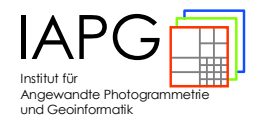

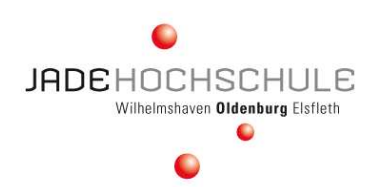

# **Schlussbericht zu Nr. 3.2 BNBest-BMBF**

**Projektbezeichnung:** 

Entwicklung eines Verfahrens zur Bestimmung dynamischer Oberflächenveränderungen durch Mehrbildmatching mit geometrischen und zeitlichen Bedingungen (DynaSurf)

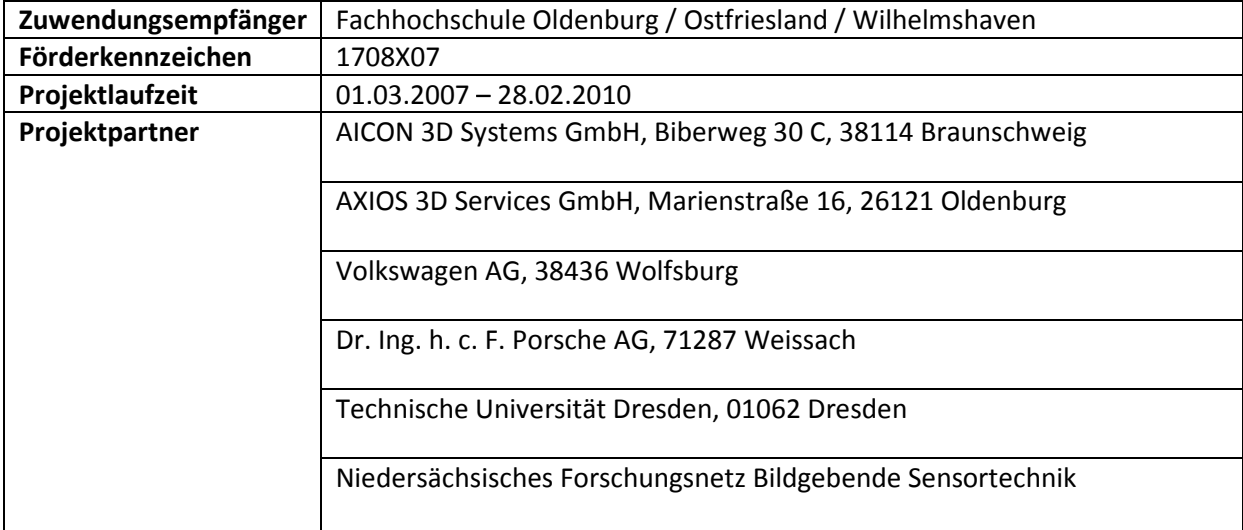

# **Inhaltsverzeichnis**

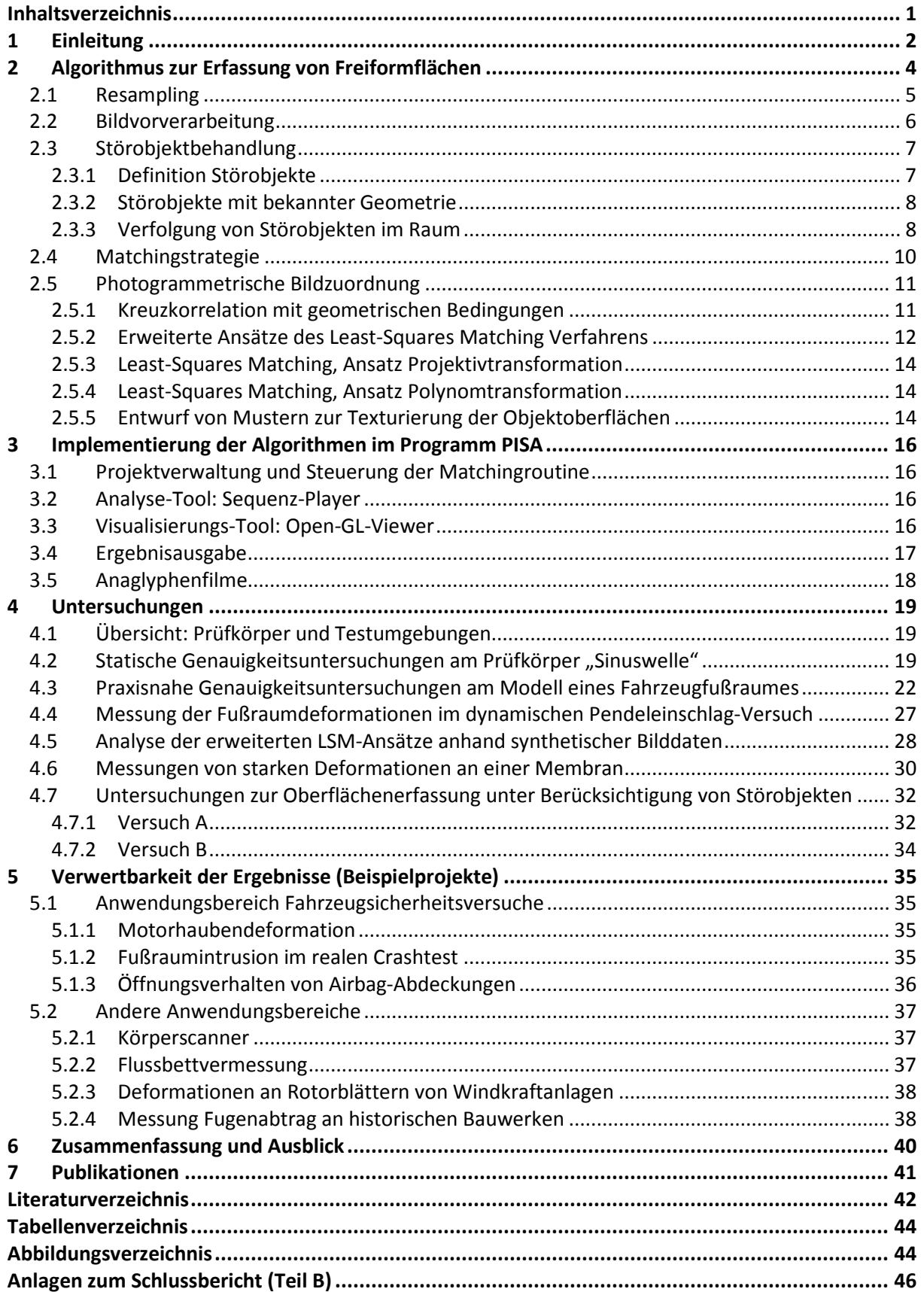

## **1 Einleitung**

Die flächenhafte 3D-Erfassung von nahezu beliebig geformten Objektoberflächen gehört heutzutage zu den Standardaufgaben der optischen 3D-Messtechnik. Die Anwendungsfelder reichen von der Bestimmung von Geländeoberflächen aus Luft- und Satellitenaufnahmen (z.B. der Erdoberfläche oder des Mars) bis hin zur Messung von Freiformflächen in industriellen Produktionsprozessen (Reverse Engineering, Rapid Prototyping) oder der Vermessung von Körperteilen und Hautoberflächen in Medizin und Kosmetikbranche. Es bieten sich je nach Messvolumen, Oberflächenbeschaffenheit und Genauigkeitsansprüchen verschiedene Messtechniken an, wie z.B. Streifenprojektion, Lichtschnittverfahren oder Photogrammetrie.

Zur photogrammetrischen Rekonstruktion einer Oberfläche aus zwei oder mehreren Ansichten muss das Objekt über eine hinreichende Oberflächenstruktur oder Textur verfügen. Unstrukturierte Oberflächen lassen sich nur dann messen, wenn entweder ein aktives Messverfahren (z.B. Laserscanning, Radar, Ultraschall) eingesetzt wird oder das Objekt mit einem künstlich aufgebrachten Muster versehen wird. Hierbei kommen vor allem Streifenprojektionsverfahren (Phasenmessverfahren) zum Einsatz, die heute weitgehend beliebig geformte Oberflächen mit einer dichten Punktfolge erfassen können. Sie basieren auf einer Sequenz projizierter Streifengitter, die von einer oder mehreren Kameras aufgezeichnet werden. Projektor und Kameras müssen für die Dauer der Aufnahme kalibriert und orientiert und ihr Bezug zum Objektkoordinatensystem muss herstellbar sein, d.h. es wird eine stationäre Aufnahmesituation erwartet. Somit haben aktive Messtechniken, wie Streifenprojektionssysteme, gegenüber den photogrammetrischen Messtechniken den Nachteil, dass sie zwar komplex geometrische Formen in hoher Punktfolge erfassen, jedoch Messungen in hoher zeitlicher Auflösung nur begrenzt leisten können [Höfling et. al. 2008].

Dies ist z.B. dann der Fall, wenn sich Aufnahmesysteme und Objekt relativ zueinander bewegen oder wenn sich die Oberfläche des Objektes so schnell verändert, dass eine sequentielle Musterprojektion nicht möglich ist. Genau diese Verhältnisse treten in zahlreichen technischen Anwendungsgebieten auf, z.B. bei der Materialprüfung oder im Fahrzeugsicherheitsversuch. Im letzteren Fall handelt es sich zudem um sehr schnelle Abläufe, die in der Regel nur mit Hochgeschwindigkeitskameras erfasst werden können.

Zunehmend sind Automobilhersteller daran interessiert, wie sich bei Sicherheitsversuchen (Crashtests, Fußgängerschutzversuche, Komponententests) nicht nur einzelne Objektpunkte, sondern ganze Objektbereiche flächenhaft dynamisch verhalten. Die damit gewonnenen Aussagen haben nicht nur Einfluss auf die Fahrzeugkonstruktion bezüglich minimaler Personenschäden beim Unfall, sondern lassen auch Rückschlüsse auf Materialeigenschaften und dynamische Prozesse zu, die mit der Analyse von diskreten Einzelpunkten nicht erzielbar wären.

Im Bereich der zerstörungsfreien Materialprüfung werden optische 3D-Verfahren ebenfalls schon häufig eingesetzt. Anwendungen liegen im Bereich mechanischer und thermischer Belastungsversuche (Flugzeugbau, Werkstoffkunde, Bauingenieurwesen usw.) oder Untersuchungen von Langzeiteffekten (z.B. Erosion an natürlichen Geländeoberflächen, Mörtelabtrag an Mauerwerken usw.), so dass sich hier ein weites Feld für flächenhafte Verformungsanalysen ergibt.

Ziel dieses Projekts ist daher die Entwicklung von Verfahren zur Bestimmung dynamischer Oberflächenveränderungen, für deren vollständige Erfassung zeitliche Auflösungen von 500Hz und mehr benötigt werden.

Schwerpunkt des geplanten Forschungsvorhabens ist die Entwicklung entsprechender neuer Algorithmen, die auf der Zusammenführung verschiedener Matchingverfahren und dynamischer Filtermethoden basieren sollen. Das Projekt baut auf verschiedenen Vorarbeiten auf, die in den letzten Jahren am IAPG durchgeführt worden sind. Hierzu gehören unter anderem die bildvariante Kameramodellierung mit finiten Elementen [Tecklenburg & Luhmann 2008], die optische Sensornavigation [Luhmann et. al. 2006a], die Nutzung von Highspeedkameratechnik vor allem in Kombination mit Stereostrahlteilungssystemen [Luhmann 2005] und die Durchführung erster Untersuchungen zum photogrammetrischen Matching.

Ausgehend von den oben beschriebenen Problemstellungen und im Hinblick auf die teilweise sehr unterschiedlichen praktischen Anwendungsgebiete lassen sich folgende Entwicklungsziele ableiten:

- simultane Verarbeitung von zwei oder mehr Bildern pro Aufnahmeepoche
- Verarbeitung beliebig langer Bildsequenzen
- beliebige Wahl der Punktdichte im Objektraum
- Berücksichtigung photogrammetrischer Bedingungen (Epipolargeometrie)
- hierarchisches Zuordnungsmodell (Grob- bis Feinmessung, Bildpyramiden)
- subpixel-genaue Bildzuordnung
- Kleinste-Quadrate-Zuordnung in oberer Auflösungsstufe
- Berücksichtigung lokaler Nachbarschaftsbeziehungen
- Integration von geometrischen Bedingungen zum Verlauf von Trajektorien
- Überbrückung partieller texturarmer Bereiche
- Erkennung von partiellen Verdeckungen (z.B. durch Störobjekte)
- Verfolgung physischer Oberflächenpunkte
- festes oder variables Objektpunktraster
- Beschränkung auf 2½D-Oberflächen

## **2 Algorithmus zur Erfassung von Freiformflächen**

Im Zuge der Projektarbeit wurde ein leistungsfähiger Algorithmus entwickelt, der die dynamische Erfassung von Deformationen an Freiformflächen aus Stereobildsequenzen ermöglicht.

Grundlage des Verfahrens bilden zwei bildraumbasierte Ansätze zur photogrammetrischen Punktzuordnung in Stereobildern: das Verfahren der normierten Kreuzkorrelation in Kombination mit erweiterten Ansätzen der Kleinste-Quadrate-Zuordnung (Least-Squares-Matching, LSM). Die Punktzuordnung erfolgt in Stereonormalbildern, die durch Resampling mit Hilfe bekannter Orientierungsparameter aus den Originalbildern berechnet werden. Es besteht optional die Möglichkeit, die Stereonormalbilder in einem Vorverarbeitungsschritt mit dem Wallis-Filter zu filtern.

In der Praxis ist bei der Auswertung langer Bildsequenzen davon auszugehen, dass eine Vielzahl von Störungen auftreten (z.B. schlecht texturierte Oberflächenbereiche, Reflektionen an der Objektoberfläche, umher fliegende Teile die zu Verdeckungen führen etc.). Um eine möglichst vollständige und zuverlässige Oberflächenerfassung zu gewährleisten, müssen diese Störungen entsprechend berücksichtigt werden. Das Verfahren beinhaltet diesbezüglich einige Strategien, die in Abschnitt 2.3 genauer vorgestellt werden.

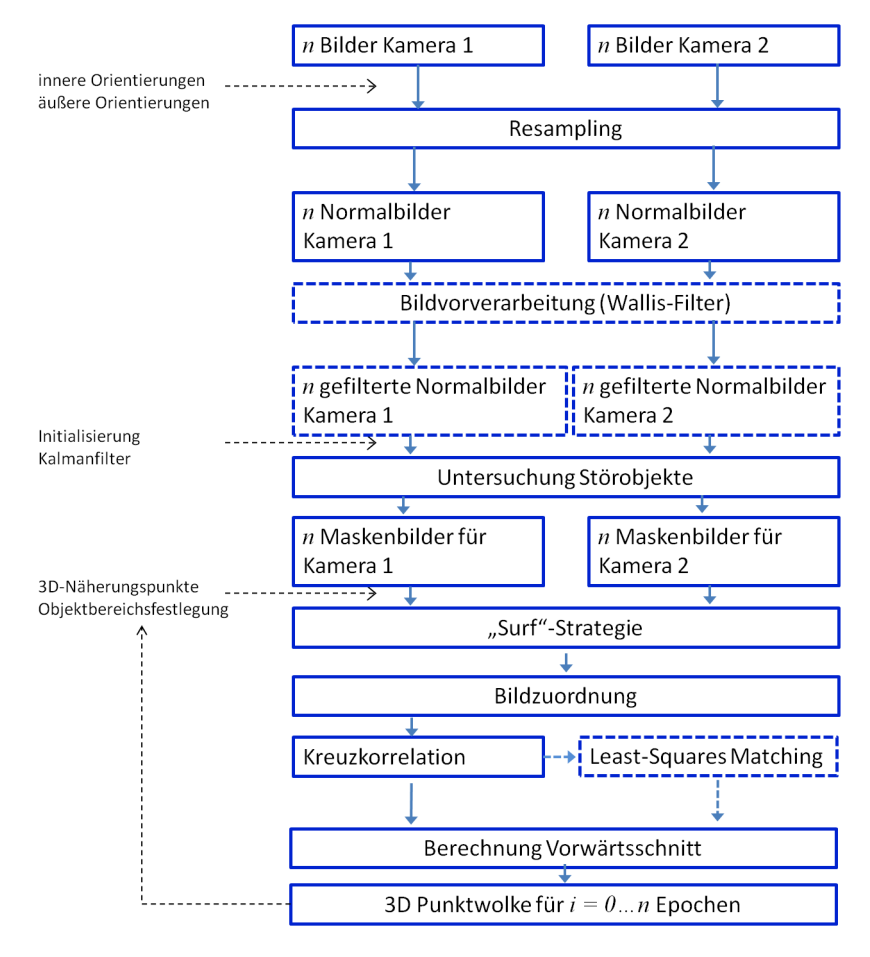

Abbildung 1 gibt einen schematischen Überblick über den Verfahrensablauf:

------ optionaler Verarbeitungsschritt

**Abbildung 1:** Schematische Darstellung der Verfahrensschritte

Die dargestellten Verfahrensschritte werden in den folgenden Abschnitten detaillierter erläutert.

#### **2.1 Resampling**

Ein wichtiger Vorverarbeitungsschritt ist die geometrische Umbildung der Originalbilder in Stereonormalbilder. Stereonormalbilder sind senkrecht zur Basis ausgerichtete Bilder, deren Kamerakonstanten identisch und deren Hauptpunklage und Verzeichnungswerte gleich Null sind. Mit der Berechnung von Stereonormalbildern geht eine starke Vereinfachung der Epipolargeometrie einher. Die Kernlinien liegen parallel zu den x'- und x"-Richtungen der Bildkoordinatensysteme, so dass die Pixel einer Bildzeile direkt einer Kernlinie zugeordnet werden können. Es lassen sich somit leicht geometrische Bedingungen für das Matching formulieren, die für die Einschränkung des Suchraumes bei der Suche nach homologen Bildpunkten nötig sind, um die Berechnungsdauer zu verringern und die Zuverlässigkeit des Verfahrens zu erhöhen. Außerdem ist es von Vorteil, dass im weiteren Verfahrensablauf auf Verzeichnungskorrekturen verzichtet werden kann [z.B. Piechel 1991, Luhmann et al. 2006b]. Abbildung 2 zeigt das Prinzip der Normalbildberechnung:

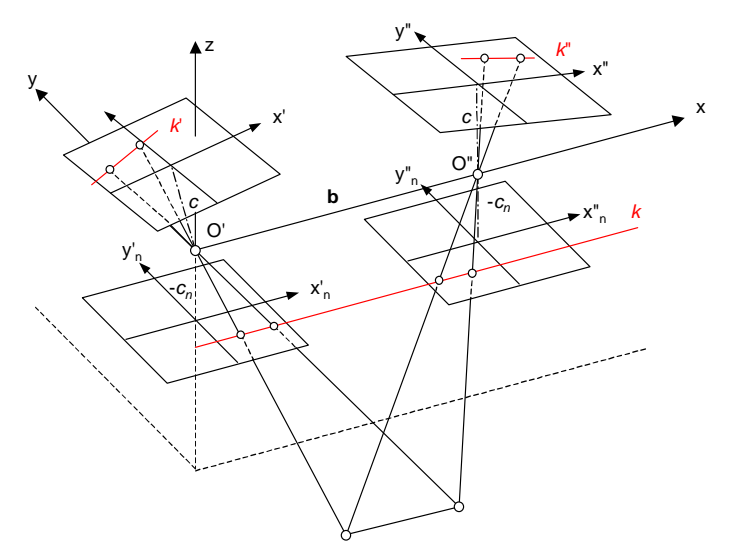

**Abbildung 2:** Prinzip der Normalbildberechnung [Luhmann 2003]

Die Normalbilder besitzen im Modellkoordinatensystem des Stereomodells keine räumlichen Drehungen. Zur Berechnung der Drehmatrizen **Rn** der Normalbilder im übergeordneten System wird die Drehmatrix **A** der relativen Orientierung und die Drehmatrix **R** des Originalbildes verwendet:

$$
\mathbf{R}_n = \mathbf{R} \cdot \mathbf{A}^T
$$

Die Lage der Projektionszentren der Originalbilder im übergeordneten System bleibt nach dem Resampling erhalten. Abbildung 3 zeigt ein Stereobildpaar und die daraus abgeleiteten Normalbilder:

2 Algorithmus zur Erfassung von Freiformflächen

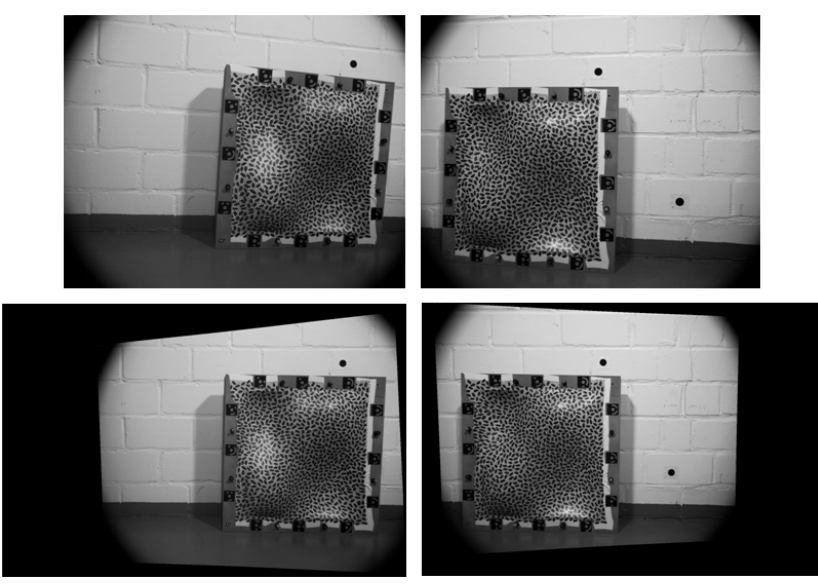

**Abbildung 3:** Originalstereobilder und daraus abgeleitete Normalbilder

## **2.2 Bildvorverarbeitung**

Die Normalbilder können in einem Vorverarbeitungsschritt mit einem Wallis-Filter gefiltert werden. Die Anwendung eines Wallis-Filters führt zu Kontraststeigerungen für Bildbereiche mit geringem Kontrast und zu Kontrastminderung bzw. Kontrasterhaltung für Bildbereiche mit gutem Kontrast. Wallis-Filter haben sich etabliert für Anwendungen, in denen Merkmalsoperatoren oder bildraumbasierte Punktzuordnungsverfahren zum Einsatz kommen [Jazayeri & Fraser 2008]. Abbildung 4 zeigt das Ergebnis einer Wallis-Filterung für die Normalbilder aus Abbildung 3:

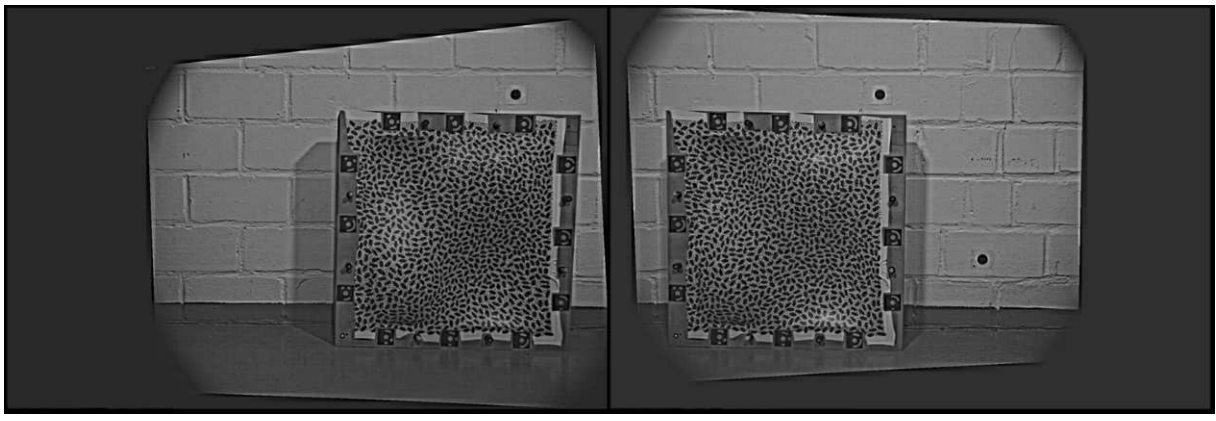

**Abbildung 4:** Normalbilder nach Wallis-Filterung

Die Nutzung des Wallis-Filters hat für den nachfolgend beschriebenen Matchingprozess den wesentlichen Vorteil, dass der negative Einfluss von Reflektionen – hervorgerufen z.B. durch die Objektbeleuchtung – vermindert wird. Abbildung 5 zeigt einen Bildausschnitt mit einer Reflektion vor und nach der Wallis-Filterung. Die Zuverlässigkeit des Verfahrens lässt sich durch Verwendung des Wallis-Filters nachweislich erhöhen (s. auch Abschnitt 4.3).

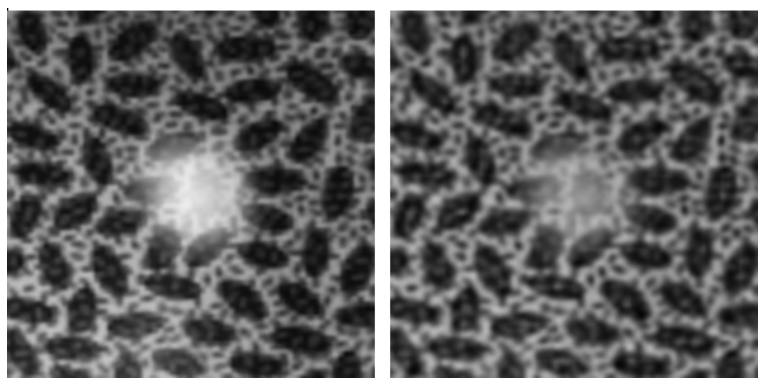

**Abbildung 5:** Bildausschnitt mit Reflektion vor und nach Wallis-Filterung

## **2.3 Störobjektbehandlung**

## **2.3.1 Definition Störobjekte**

Die bekannten Probleme der optischen Messtechnik in Bezug auf Verdeckung und Abschattung der zu messenden Oberfläche sind geeignet in den Auswerteverfahren zu berücksichtigen. Diese beiden Hauptprobleme sind nicht nur in dem statischen sondern auch in dem dynamischen Fall der photogrammetrischen Bildauswertung vorhanden. Erschwerend kommt in dem dynamischen Fall hinzu, dass die Orte der verdeckten Oberfläche innerhalb einer Bildsequenz nicht identisch sind. Es wird daher eine Lösung angestrebt, die es ermöglicht, im Auswerteprozess problembehaftete Stellen im Bildmaterial zu erkennen und entsprechend zu berücksichtigen.

Problemstellen im auszuwertenden Datenmaterial können durch folgende Ursachen bei der Datenerfassung entstehen:

- Aufnahmekonfiguration
- Aufzunehmende Oberfläche und deren Umgebung
- Bewegung einzelner Objekte im Kamerasichtfeld
- Erscheinen von neuen Objekten im Kamerasichtfeld

Diese Problemstellen beeinflussen den Oberflächenreproduktionsprozess nachhaltig. Ausgehend von der Fragestellung der beteiligten Projektpartner, die den Umgang mit befestigten aber auch umher fliegenden sowohl bekannter als auch unbekannter Störobjekte im Sichtfeld der Aufnahmekameras beinhaltet, werden diese Störobjekte näher untersucht.

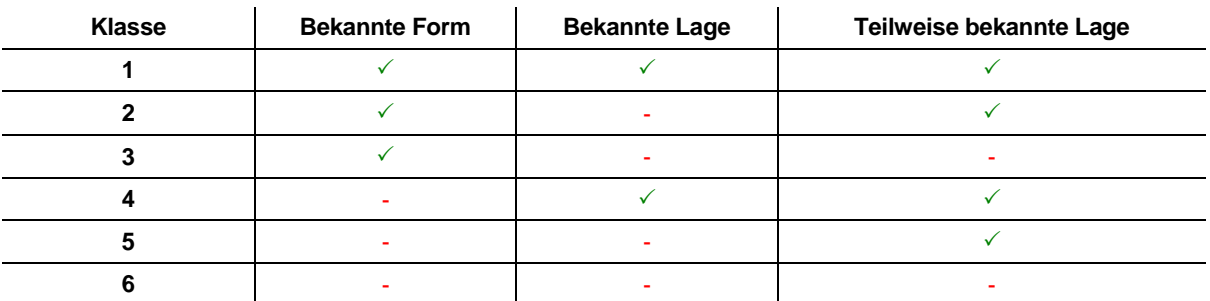

**Tabelle 1:** Klassifizierung von Störobjekten

Die in Tabelle 1 aufgeführten Klassen 1 bis 6 beschreiben die zur jeweils auszuwertenden Epoche vorhandenen Vorinformationen der Störobjekte im Objektraum. Dabei sollte ein Störobjekt nicht ausschließlich als Gegenstand interpretiert werden, da Störobjekte z.B. auch als Problemstellen in der Form einer Reflexion auf der zumessenden Oberfläche interpretiert werden könnten.

Die Messung der Oberflächen kann durch die Störobjekte beeinflusst werden. Dieser Einfluss kann dahingehend verringert werden, dass gewisse Bereiche in den einzelnen Bildern als "nicht zu messende" Flächen markiert werden. Diese Markierungen können durch Bildmasken den Auswertealgorithmen zugeführt werden. Zu jeder Aufnahme werden entsprechende Bildmasken erstellt. Diese Bildmasken sind Dreikanalbilder mit jeweils 8-Bit Farbtiefe, deren Pixelgröße und Anordnung denen der erzeugten Stereonormalbilder entsprechen. In einem ersten Bildpaar ist das Anlegen der Bildmasken zunächst manuell vorzunehmen. Da die Dynamik im Objektraum nur durch Bildsequenzen zu erfassen ist, sind automatisierte Verfahren für die folgenden Epochen erstrebenswert. Daher wurde im Projekt zunächst die Entwicklung eines Trackingalgorithmus basierend auf einer Kalmanfilterung vorangetrieben, der die Verfolgung einzelner Punkte sowie von Störkörpern ermöglicht und somit eine automatische Bildmaskengenerierung erlaubt.

## **2.3.2 Störobjekte mit bekannter Geometrie**

Ist für ein Störobjekt eine formbeschreibende Punktwolke oder ein CAD-Model vorhanden, so ist eine Dreiecksvermaschung dieser Daten möglich. Durch die Definition von Passpunkten im Koordinatensystem der Vermaschung, die eine Bestimmung der späteren Lage des Störobjektes im Objektraum ermöglicht, gelingt es, die Abbildung der jeweiligen Störobjekte in die Bildmasken zu berechnen. Verfolgt man diese Passpunkte durch die Bildsequenzen, ist die Erstellung von Bildmasken automatisiert möglich. Derzeit ist das Verfolgen (Tracken) der Passpunktkoordinaten in PISA nur begrenzt möglich. Es besteht jedoch die Möglichkeit, getrackte Koordinaten, die von einer externen Software geliefert werden, einzulesen, um eine automatische Maskengenerierung innerhalb der Softwareumgebung PISA zu ermöglichen.

## **2.3.3 Verfolgung von Störobjekten im Raum**

Im Wesentlichen bieten sich drei Möglichkeiten zur Verfolgung von Störobjekte an: Die Verfolgung der Störobjekte im Objektraum, die Verfolgung im Bildraum sowie die Kombination beider Techniken. Eine entscheidende Voraussetzung, Störobjekte im Raum zu verfolgen, ist die Prädiktion des Ortes (Zustandes), an dem sich das Störobjekt zum Zeitpunkt t+1 aufhält. Dies gelingt über mathematische Filteransätze wie z.B. das Kalman- oder Partikel-Filter [Brammer & Siffling 1985 bzw. Blake & Isard 1998]. Entscheidend sind die Beobachtungen des Systemzustandes zum Zeitpunkt t, die es ermöglichen, die Aussage des Systemzustandes zum Zeitpunkt t+1 zu schätzen. Im Fall der Störobjekte können diese Beobachtungen z.B. einzelne Punkte, Umrisskanten des Störobjektes, Farbmuster und andere markante Merkmale sein.

Derzeit ist eine objektraumbasierte Verfolgung im Test, die das Kalmanfilter verwendet. Unter der Annahme, dass das zu erfassende Störobjekt ein Festkörper von geometrischer Stabilität ist, bietet das objektraumbasierte Verfahren den Vorteil diese verformungsinvariante Eigenschaft zu nutzen. Werden Passpunktkoordinaten des Störobjekts im Objektraum durch eine Bildmessung mit anschließendem Vorwärtsschnitt in der ersten und zweiten Epoche der Bildsequenzen bestimmt, so ergeben sich Näherungswerte zur Initialisierung des Filters. Ist eine zeitsynchrone, mit einer der Bewegung des Störobjektes angepassten Frequenz aufgenommene, Bildsequenz vorhanden, kann die Raumtrajektorie des Störkörpers mittels Passpunkten beschrieben werden. Die schematische Vorgehensweise einer automatisierten Bildmaskenerzeugung wird in (Abbildung 6) dargestellt.

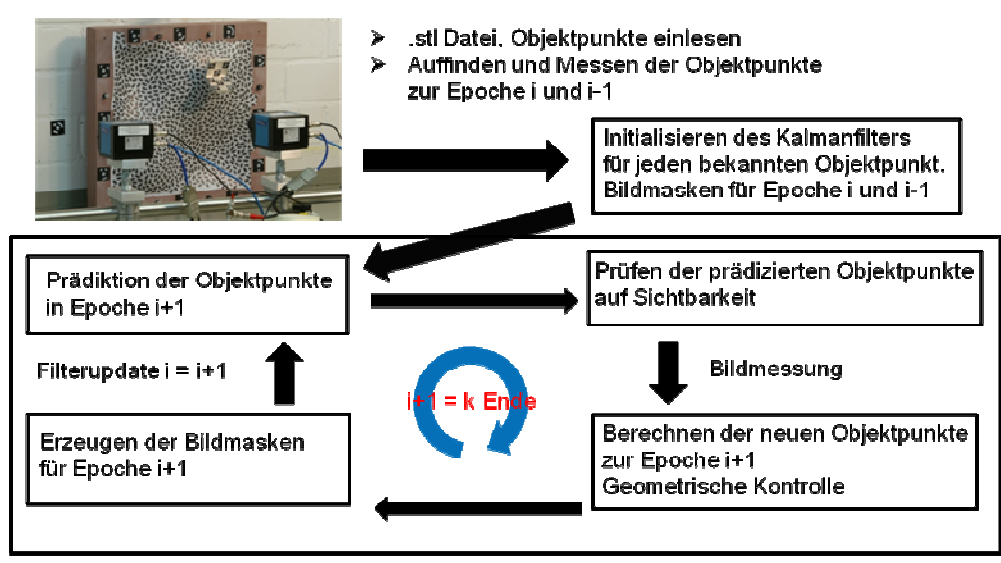

**Abbildung 6:** Objektverfolgung mittels Kalmanfilter

Das Kalmanfilter bedient sich in diesem Ansatz der gleichmäßig beschleunigten Bewegungsgleichung als Systemdifferentialgleichung.

$$
s(t) = \frac{1}{2}at^2 + v_0t + s_0
$$

mit

- *s0* : Anfangsweg
- *v0* : Anfangsgeschwindigkeit
- *a* : Beschleunigung
- *t* : Zeit

Die Passpunkttrajektorien können in drei Komponenten zu je einer 1D-Trajektorie in Achsrichtung zerlegt werden, die die Bewegung des Punktes im Raum beschreiben. Werden eventuelle Unstimmigkeiten im geometrischen Modell der Passpunkte korrigiert bzw. vorab ein geometrisch topologischer Zusammenhang der Punktwolke als Bedingung formuliert, so kann das Störobjekt direkt in die Bildmasken gezeichnet werden. Nachteile des hier beschriebenen Ansatzes sind zum einen die Anpassung der Aufnahmefrequenz gegenüber der Bewegung des Störobjektes. Zum anderen müssen am Störobjekt befestigte Passpunkte für die Aufnahmekameras sichtbar sein. Als vorteilhaft stellt sich hingegen die Möglichkeit der Verfolgung von Störobjekten heraus, die sich vor einem sich verändernden Hintergrund bewegen. Weiterhin gelingt es, Bewegungen der Kameras untereinander sowie gegenüber dem aufzunehmenden Objektraum zuzulassen.

## **2.4 Matchingstrategie**

Die in Abschnitt 2.5 dargestellten Grundlagen dienen der 3D-Punkterfassung durch flächenbasierte Matchingverfahren. Das beschriebene Verfahren des Least-Squares-Matching ist mit entsprechenden Näherungswerten aus der Korrespondenzanalyse der normierten Kreuzkorrelation zu versorgen. Um diese Näherungswerte zu erhalten, muss eine besondere Matchingstrategie eingesetzt werden, die es erlaubt, den Algorithmus unter Berücksichtigung der Ergebniswerte sowie der Bildmasken zu steuern.

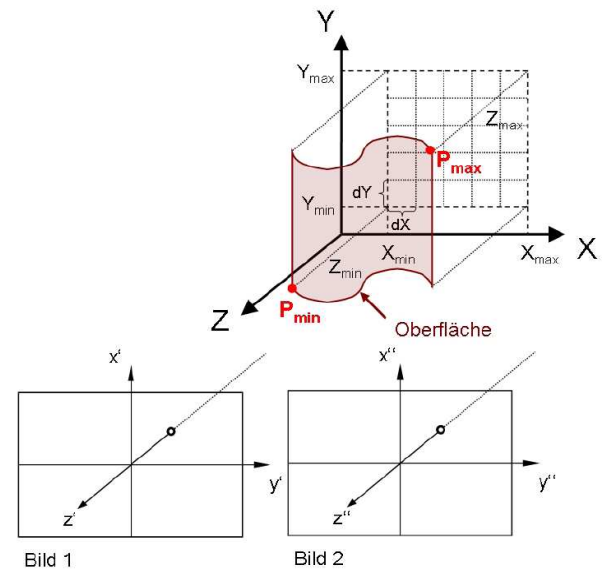

**Abbildung 7:** Objektbereich

Die Steuerung der Ausbreitungsrichtung des Algorithmus erfolgt über feste Stützstellen in einem 2½D Raster, das in der XY-Ebene des Objektkoordinatensystems definiert werden muss. Der zu messende Objektbereich wird durch ein Rechteckpolygon eingegrenzt, das durch die X- und Y-Koordinatenkomponenten zweier gemessener 3D-Koordinaten auf der Objektoberfläche festgelegt wird (s. Abbildung 7).

Rasterweiten (∆X, ∆Y) sind vorab anzugeben (s. Abbildung 7). Die zur Umringfestlegung gemessenen Punkte sowie eine beliebige Anzahl weiterer 3D-Punkte auf der Objektoberfläche können als Näherungswerte und Startpunkte für das Matching verwendet werden. Der erste Punkt dieser Liste ist Einstiegspunkt für das Matching. Nach erfolgreicher Zuordnung wird über den räumlichen Vorwärtsschnitt ein 3D-Punkt berechnet und abgespeichert. Die Z-Komponente des berechneten Punktes wird als Näherungswert für den nächsten zu messenden Rasterpunkt verwendet. Dieser wird nach folgendem Schema lokalisiert:

- 1. Erhöhe wenn möglich um ∆X, sonst
- 2. verringere wenn möglich um ∆X, sonst
- 3. erhöhe wenn möglich um ∆Y, sonst
- 4. verringere wenn möglich um ∆Y, sonst
- 5. gehe wenn möglich zum letzten Punkt mit möglichen Nachbarn, sonst
- 6. gehe zum nächsten Startpunkt

Ein Rasterpunkt, der als nächster Punkt in Frage kommt, erfüllt folgende Kriterien:

- Punkt liegt innerhalb des definierten Rechteckpolygons
- Punkt ist bisher nicht erfolgreich gemessen worden
- Punkt ist von aktuellem Punkt aus noch nicht angesteuert worden
- Abfrage der Bildmasken positiv

Diese Vorgehensweise bewirkt, dass kritische Oberflächenbereiche, an denen eine Zuordnung nicht möglich ist, ausgespart und "umwandert" werden (vgl. Abbildung 8). Zusätzlich ist die Weitergabe eines guten Näherungswertes durch die konsequente Einhaltung von Punktnachbarschaften gewährleistet.

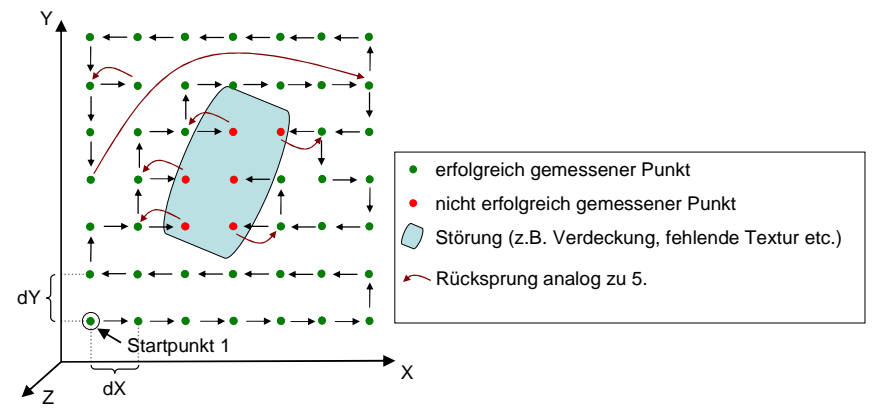

**Abbildung 8:** Verlauf eines Matchings mit Störbereich

## **2.5 Photogrammetrische Bildzuordnung**

#### **2.5.1 Kreuzkorrelation mit geometrischen Bedingungen**

Das vorgestellte Verfahren verwendet bildraumbasierte Zuordnungsmethoden zur Lösung des Korrespondenzproblems. Der Algorithmus arbeitet dabei flächenbasiert ("area based"), d.h. es werden flächenhafte Bildausschnitte zur Berechnung von Ähnlichkeitsmaßen herangezogen. Diese Vorgehensweise unterscheidet sich grundsätzlich von merkmalsbasierten Verfahren, die den Fokus auf die Suche markanter Merkmale in den Bildern und deren anschließende gegenseitige Zuordnung richten.

In einem ersten Schritt wird die Methode der normierten Kreuzkorrelation verwendet [z.B. Piechel 1991], um homologe Punkte in den Stereopartnern ausfindig zu machen. Durch sukzessives Verschieben des Referenzfensters ( *f* (*x*, *y*) ) über das Suchfenster ( *g*(*x*, *y*) ) und der Berechnung des normierten Kreuzkorrelationskoeffizienten mit

$$
\rho_{fg} = \frac{\rho_{fg}}{\rho_f \cdot \rho_g} \tag{F.3}
$$

mit

$$
\rho_{fg} = \frac{\sum [(f_i - \overline{f})(g_i - \overline{g})]}{n}
$$

$$
\rho_f = \sqrt{\frac{\sum (f_i - \overline{f})^2}{n}}
$$
\n
$$
\rho_g = \sqrt{\frac{\sum (g_i - \overline{g})^2}{n}}
$$
\nF. 5\nF. 6

mit  $\overline{f}, \overline{g}$  : Grauwertmittel *n* : Anz. Pixel im Referenzbild

ergibt sich eine Liste mit Korrelationskoeffizienten. Der maximale Wert der Liste beschreibt die Stelle der maximalen Übereinstimmung der Bildausschnitte. An dieser Stelle wird durch Interpolation über benachbarte Korrelationswerte eine subpixelgenaue Bildkoordinate ermittelt. Zur Bewertung der Qualität des Korrelationsergebnisses wird der maximale Korrelationskoeffizient gegen einen vom Anwender festzulegenden Schwellwert verglichen.

Die Festlegung von Referenz- und Suchbereichen in den Bildern geschieht über 3D-Näherungskoordinaten am Objekt, die über die Abbildungsgleichungen zurück in beide Bilder gerechnet werden. Eine weitere Einschränkung des Suchbereiches erfolgt durch Berücksichtigung der Epipolarbedingung, indem die Verschiebung des Referenzfensters im Suchausschnitt ausschließlich entlang einer Bildzeile – die im Stereonormalfall der Kernlinie entspricht – erfolgt. Dabei hat sich gezeigt, dass die Nutzung von zeilenförmigen Such- und Referenzausschnitten für eine erfolgreiche Korrelation oft schon ausreichend ist. Die Verwendung von zeilenförmigen Korrelationsfenstern macht das Verfahren robuster gegen perspektivische Verzerrungen zwischen den Bildern.

Zur Erhöhung der Zuverlässigkeit wird die Korrelation zweimal durchgeführt, einmal vom ersten ins zweite Bild und dann, ausgehend von der im zweiten Bild gefundenen Position zurück ins erste Bild. Treten bei der zweiten Korrelation zu große Differenzen zum ursprünglichen Startpunkt auf, wird das Korrelationsergebnis verworfen.

## **2.5.2 Erweiterte Ansätze des Least-Squares Matching Verfahrens**

Die Entwicklung des Least-Squares Matching als bildraumbasiertes Zuordnungsverfahren durch geometrische und radiometrische Anpassung zweier oder mehrerer Bildausschnitte zu einem Referenzbild (Template) vollzog sich zu Beginn der 1980er Jahre. Die Formulierung der Zuordnung als Kleinste-Quadrate Aufgabe durch Beobachtung von Grauwertdifferenzen im eindimensionalen Fall (Verwendung einer Bildzeile) unter Berücksichtigung von zunächst einem Translations-Parameter findet sich bei [Förstner 1982]. Die Erweiterung der Methode auf den zweidimensionalen Fall (Verwendung von rechteckigen oder quadratischen Bildfenstern) und die Hinzunahme von zusätzlichen Geometrie- und Radiometrieparametern wurde von [Ackermann 1984], [Pertl 1984] und [Grün 1985] vorgenommen. Eine einfache Beschreibung des Verfahrens gelingt, wenn man zunächst davon ausgeht, dass die Bildfunktionen<sup>1</sup> zweier gleichgroßer Bildausschnitte aneinander angepasst werden sollen:

 $g'(x', y')$  (Bild 1)

 $\overline{\phantom{a}}$ 

<sup>&</sup>lt;sup>1</sup> Hinweis: Die Bezeichnung von Variablen mit ' bzw. " wird im Folgenden zur Unterscheidung von Parametern des Bildes 1 bzw. des Bildes 2 verwendet

$$
g''(x'', y'')
$$
 (Bild 2)

l

Wesentliche Annahme im Least-Squares Matching ist, dass sich die Bildfunktion des ersten Bildausschnittes nach Anwendung von zu definierenden geometrischen und radiometrischen Transformationen bis auf einen durch Rauschen<sup>2</sup> verursachten Anteil rechnerisch in die Bildfunktion eines zweiten (bis n-ten<sup>3</sup>) Bildausschnittes überführen lässt.

Die geometrische Transformation stellt dabei einen funktionalen Zusammenhang zwischen korrespondierenden Bildpositionen her, so dass sich die Koordinaten des zweiten Bildes als Funktionen der Koordinaten des ersten Bildes darstellen lassen:

$$
x'' = f_x(x', y')
$$

$$
y'' = f_y(x', y')
$$

Der geometrische Zusammenhang der beiden Bildfunktionen wird dann mit

$$
g'(x', y') = g''(f_x(x', y'), f_y(x', y'))
$$
  
**F.9**

beschrieben. Das Ergebnis der Transformation nach F. 7 und F.8 ist nicht ganzzahlig, daher muss der Grauwert *g*" über eine zu definierende Interpolationsfunktion bestimmt werden. Für die Funktionen *fx* und *f<sup>y</sup>* lassen sich generell beliebige zweidimensionale Koordinatentransformationen einsetzen.

Zur radiometrischen Transformation wird in der Regel eine lineare Grauwertstreckung durch Einführung zweier weiterer Parameter verwendet:

$$
g'(x', y') = r_0 + r_1 \cdot g''(f_x(x', y'), f_y(x', y'))
$$

Die Aufgabe wird als Kleinste-Quadrate-Lösung formuliert. Ziel ist es, die Quadratsumme der Grauwertdifferenzen zwischen den Bildfunktionen zu minimieren. Nach Bildung der Grauwertdifferenzen und Einführung von Verbesserungen ergeben sich die Beobachtungsgleichungen mit

$$
l(x', y') + v(x' + y') = r_0 + r_1 \cdot g''(f_x(x', y'), f_y(x', y')) - g'(x', y')
$$

Die genannten eingangs erwähnten Autoren verwenden für die Geometrietransformationen  $f_x$  und  $f_y$ konsequent die Affintransformation, teilweise mit dem Hinweis auf deren beschränkte Einsetzbarkeit unter der Voraussetzung, dass genügend kleine Bildfenster verwendet werden.

In der Praxis ist die Verwendung beliebig kleiner Bildfenster innerhalb der Kleinste-Quadrate Zuordnung nicht immer möglich. Wird dennoch weiterhin der affine Ansatz verwendet, kommt es bei der Berechnung der 3D-Koordinaten über den Vorwärtsschnitt unter Verwendung der aus dem LSM resultierenden Bildkoordinaten zu systematischen Abweichungen (s. Abschnitt 4.2). Dem kann entgegen gewirkt werden, wenn der Least-Squares-Ansatz hinsichtlich der zugrunde gelegten Geometrietransformationen erweitert wird. In den folgenden zwei Abschnitten werden zwei mögliche Erweiterungen vorgestellt, die im Zuge der Projektarbeit entwickelt und getestet worden

<sup>&</sup>lt;sup>2</sup> Auf die Beschreibung der Rauschanteile wird im Folgenden aus Gründen der Übersichtlichkeit verzichtet

<sup>&</sup>lt;sup>3</sup> Die Beschreibung des funktionalen Modells erfolgt hier exemplarisch für 2 Bilder, ist generell jedoch auf beliebig viele Bilder erweiterbar

sind. Insbesondere für den Ansatz der Polynomtransformation konnte eine deutliche Verbesserung der Matchingergebnisse nachgewiesen werden.

#### **2.5.3 Least-Squares Matching, Ansatz Projektivtransformation**

Eine mathematisch strenge Beschreibung der geometrischen Beziehungen im LSM ist bei konsequenter Annahme von Ebenen (partiell ebene Objektoberfläche und ebene Bildsensoren) durch die Verwendung der ebenen Projektivtransformation gegeben:

$$
x'' = f_x(x', y') = \frac{a_0 + a_1 x' + a_2 y'}{1 + c_1 x' + c_2 y'}
$$

$$
y'' = f_y(x', y') = \frac{b_0 + b_1 x' + b_2 y'}{1 + c_1 x' + c_2 y'}
$$

Es sind acht Parameter zu bestimmen, wobei die Parameter  $a_0$  und  $b_0$  die relative Verschiebung der Bildausschnitte zueinander in x- und y- Richtung beschreiben. Das funktionale Modell wird bei Verwendung dieses Ansatzes verglichen mit dem Ansatz der Affintransformation deutlich komplexer, da die Transformationsfunktionen nicht mehr linear sind. Die Linearisierung des funktionalen Modells ist ausführlich in [Bethmann & Luhmann 2010] beschrieben.

#### **2.5.4 Least-Squares Matching, Ansatz Polynomtransformation**

Zur Modellierung von Krümmungen, wie sie z.B. bei der Beobachtung von nicht-ebenen Objektoberflächen zu erwarten sind, bietet sich der Ansatz der Polynomtransformation an:

$$
x'' = f_x(x', y') = \sum_{j=0}^{n} \sum_{i=0}^{j} a_{ji} \cdot x^{i-j-i} \cdot y'^i
$$

$$
y'' = f_y(x', y') = \sum_{j=0}^{n} \sum_{i=0}^{j} b_{ji} \cdot x'^{j-i} \cdot y'^{i}
$$

Der Parameter *n* legt den Grad der Funktion fest. Bei der Verwendung von *n = 2* sind dann mit  $a_{00}$ , $a_{10}$ , $a_{11}$ , $a_{20}$ , $a_{21}$ , $a_{22}$ ,  $b_{00}$ , $b_{10}$ , $b_{11}$ , $b_{20}$ , $b_{21}$ , $b_{22}$  zwölf Parameter zu bestimmen, wobei die Parameter  $a_{00}$ und  $b_{00}$  die relative Verschiebung der Bildausschnitte zueinander in x- und y- Richtung beschreiben. Auch die Linearisierung des funktionalen Modells auf Basis der Polynomtransformation ist ausführlich in [Bethmann & Luhmann 2010] beschrieben.

Die Erweiterungen des LSM Ansatzes wurden hinsichtlich ihrer Genauigkeit und Zuverlässigkeit zum einen an verschiedenen kalibrierten Referenzkörpern und zum anderen anhand von rechnerisch erzeugten Bilddaten (Soll-Daten) hin untersucht. Es konnte gezeigt werden, das der Ansatz der Polynomtransformation für alle getesteten Fälle die besten Ergebnisse liefert und anstelle des Standardansatzes verwendet werden kann (s. Abschnitt 4.5).

#### **2.5.5 Entwurf von Mustern zur Texturierung der Objektoberflächen**

Photogrammetrische Bildzuordnungsverfahren wie sie in Abschnitt 2.5 beschrieben sind, stellen an die zu messende Oberflächen die Bedingung, dass diese eine Textur besitzen und keinen homogenen Farbverlauf aufweisen. Die Oberflächentextur ist daher kontrastreich und zufällig (Anordnung der Texturelemente) zu wählen. Beispielhaft ist ein am Institut entwickeltes Ellipsenmuster (vgl. Abbildung 9) eingesetzt, dessen Abbildung genügend Kontrast und Gradienten in allen Richtungen enthält [Luhmann et al. 2006b].

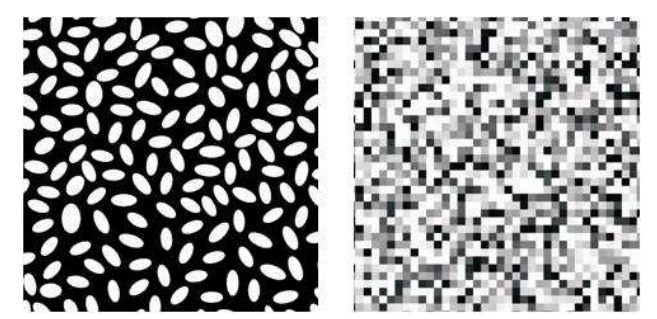

**Abbildung 9:** Texturvarianten (links: Ellipsenmuster, rechts: Pixelmuster)

Um die Möglichkeit der Auswertung in Bildpyramiden, wie sie z.B. in PISA implementiert ist, nutzen zu können, sind aus den Mustern spezielle zu einer solchen Auswertung geeignete Muster weiterentwickelt worden. Zum einen wurden zwei unterschiedlich große Ellipsen übereinander angeordnet, wobei die kleineren Ellipsen einen helleren Grauwert aufweisen. Zum anderen wurden zwei unterschiedlich große Pixelstrukturen zu einem Muster übereinander gelegt. Weitere Texturen entstanden aus der Kombination des Ellipsen- und Pixelmusters (Abbildung 10).

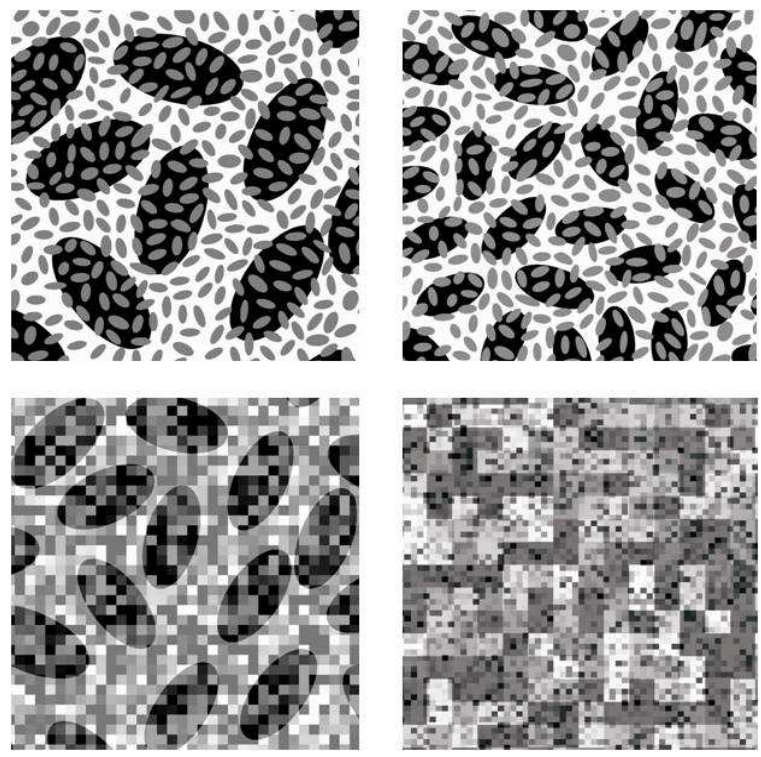

**Abbildung 10:** Texturen für die Auswertung in Bildpyramiden

## **3 Implementierung der Algorithmen im Programm PISA**

## **3.1 Projektverwaltung und Steuerung der Matchingroutine**

Die beschriebenen Algorithmen sind in dem C++ Programm "PISA" (**P**hotogrammetric **I**mage **S**equence **A**nalysis) implementiert. Es stellt zunächst eine Oberfläche zur Verfügung, die eine komfortable Projektverwaltung und Ansteuerung der Matchingroutine ermöglicht. Darüber hinaus stehen einige Analyse- und Visualisierungstools zur Verfügung, die bei der Bewertung der Messergebnisse hinsichtlich Plausibilität und Qualität erleichtern. Die Hilfstools werden im Folgenden kurz vorgestellt.

## **3.2 Analyse-Tool: Sequenz-Player**

Der Sequenz-Player ermöglicht das Scrollen durch die Bilder der Sequenz einer Kamera. Sind Störungen bei der Bildaufnahme aufgetreten, lassen diese sich so ermitteln.

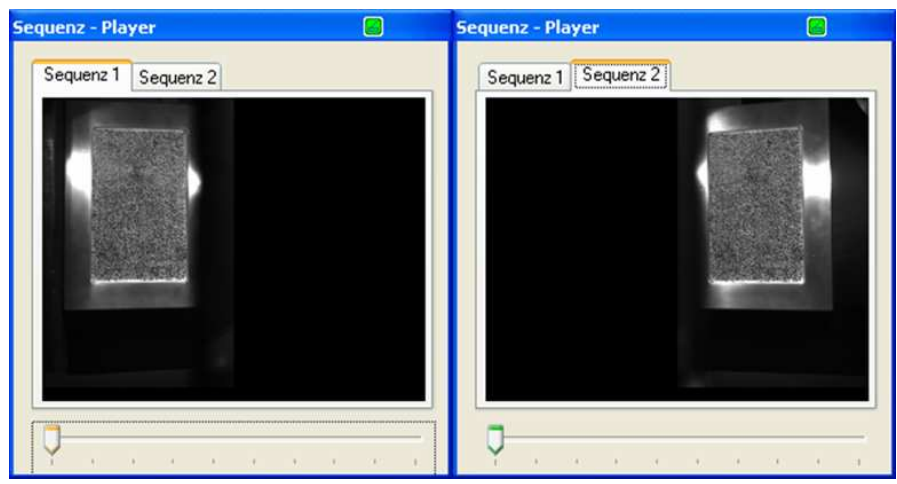

**Abbildung 11**: Sequenz-Player für beide Bildsequenzen

#### **3.3 Visualisierungs-Tool: Open-GL-Viewer**

Der OpenGL-Viewer bietet verschiedene Möglichkeiten der 3D-Visualisierung. Es können 3D-Punktewolken und die Achsen des Objektkoordinatensystems dargestellt werden. Für die Punktdarstellung lassen sich folgende Ansichtsoptionen einstellen:

- Punktform : Kugel, Würfel, Pixel
- Punktfarbe : benutzerdefiniert oder nach Punktcode aus Matching
- Punktgröße : für Würfel- und Kugeldarstellung

Weiterhin lassen sich die Positionen, die optischen Achsen und die Sichtfelder der Kameras anzeigen.

3 Implementierung der Algorithmen im Programm PISA

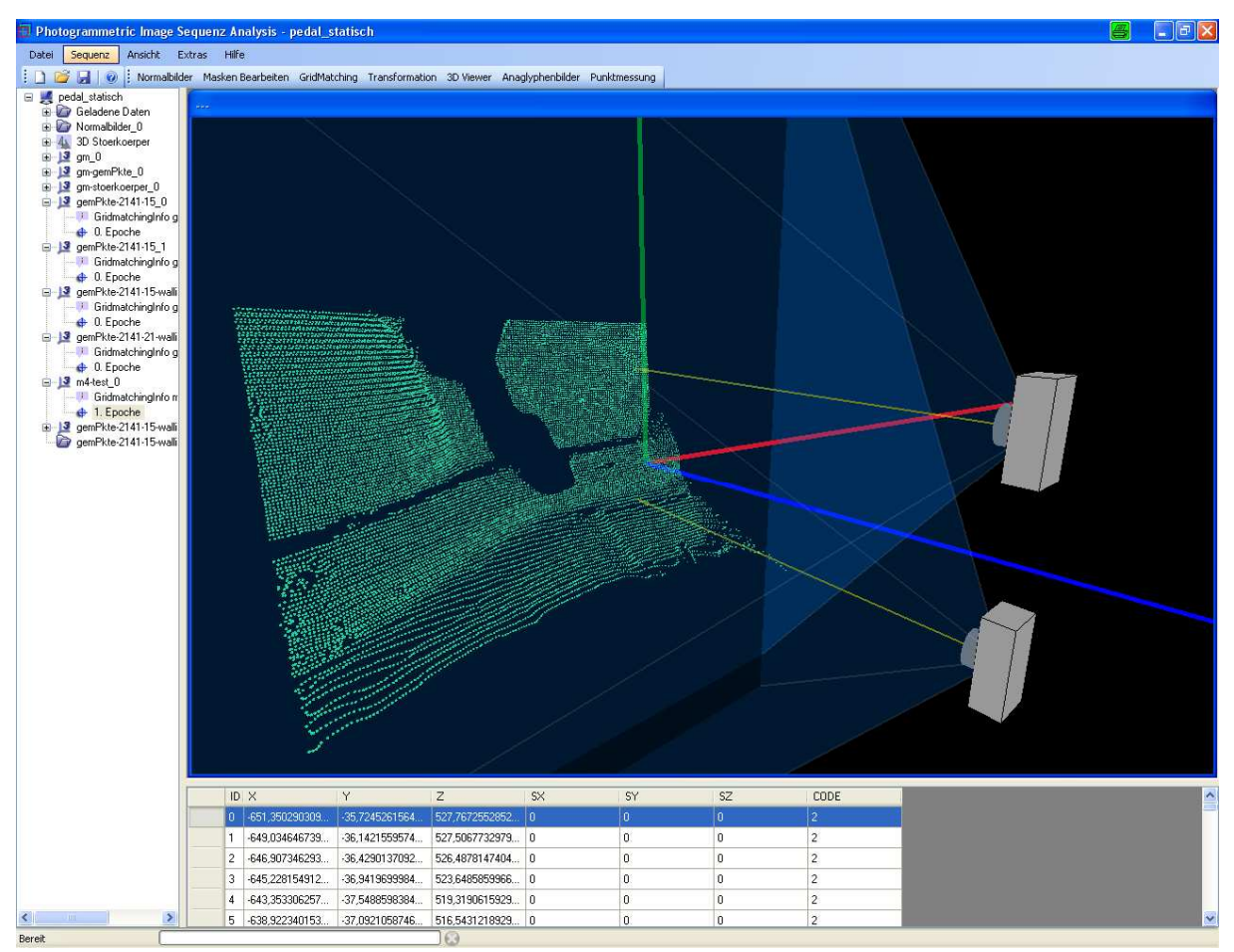

**Abbildung 12:** PISA Programmoberfläche mit OpenGL-Viewer

## **3.4 Ergebnisausgabe**

Eine weitere Möglichkeit der 3D-Visualisierung der Ergebnisse ist durch die Ausgabe von \*.VRML Dateien für jede berechnete Punktwolke gegeben. In den \*.VRML-Dateien werden zusätzlich zur farbcodierten Darstellung der Objektpunkte und zur Darstellung der Achsen des Objektkoordinatensystems die Lage und Ausrichtung der Aufnahmekameras sowie der als Näherungspunkt gesetzte Startwert dargestellt. Abbildung 12 zeigt das Ergebnis der Messung einer Fußraumoberfläche. In grüner Farbe sind erfolgreich gemessene Punkte dargestellt, in roter Farbe sind Punkte dargestellt, die vom Algorithmus als Fehlzuordnung klassifiziert worden sind.

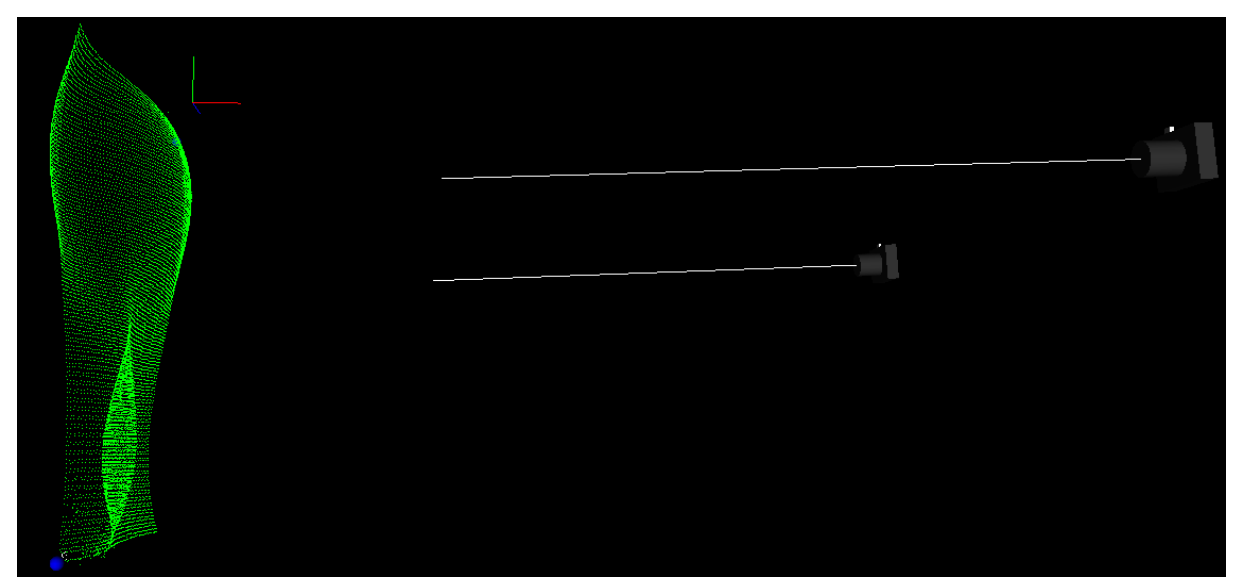

**Abbildung 13:** VRML-Darstellung der Punktewolke für eine Prüfkörpermessung

## **3.5 Anaglyphenfilme**

Das Anaglyphenverfahren ist ein einfaches Verfahren zur Erzeugung von Bildern, mit dessen Hilfe dem Betrachter ein dreidimensionaler Eindruck eines Objektes vermittelt werden kann. Das Verfahren ist auf Grauwertbilder beschränkt. Bei der Betrachtung ergibt sich ein optimaler 3D Eindruck, wenn die Parallaxen parallel zur Augenbasis verlaufen. Dies ist der Fall bei Stereonormalbildern, so dass sich deren Verwendung bei der Erzeugung von Anaglyphenbildern anbietet. In "PISA" lassen sich Anaglyphenfilme aus den Stereobildsequenzen berechnen.

Abbildung 14 zeigt das Anaglyphenbild einer Epoche für eine Auswertung an einer Membran.

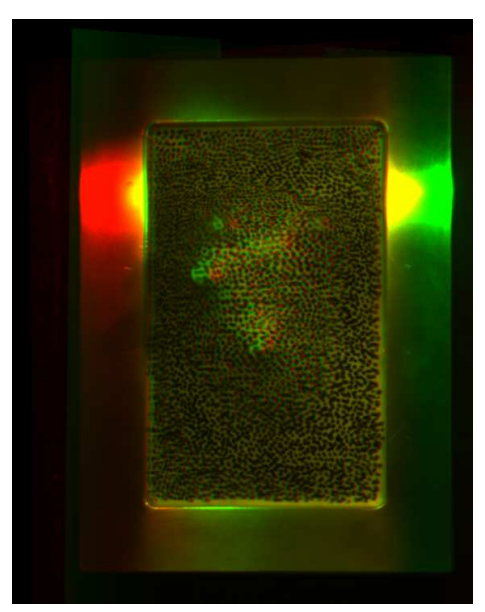

**Abbildung 14:** Anaglyphenbild

## **4 Untersuchungen**

## **4.1 Übersicht: Prüfkörper und Testumgebungen**

Zur Durchführung der Genauigkeitsuntersuchung wurden verschiedene Prüfkörper entwickelt. Prüfkörper stellen photogrammetrisch messbare Objektoberflächen zur Verfügung, deren Geometrie durch die Durchführung von Referenzmessungen in übergeordneter Genauigkeit (Lasertracker, Koordinatenmessmaschine) vorab bestimmt wurde. Genauigkeitsuntersuchungen erfolgen dann durch Messung der Oberfläche mit dem zu testenden Verfahren und anschließendem Soll-Ist-Vergleich der Messwerte zur Referenzmessung.

Für das vorgestellte Verfahren wurden Genauigkeitsuntersuchungen zum einen an einem eigens dafür konzipierten Referenzkörper ("Sinuswelle", s. Abschnitt 4.2) und zum anderen an einem praxisnahen Objekt ("Fußraummodell", s. Abschnitt 4.3) durchgeführt.

Darüber hinaus ist eine Testumgebung implementiert worden, die die Untersuchung der Least-Squares-Ansätze anhand von synthetisch erzeugten Bilddaten ermöglicht. Der Vorteil liegt hierbei darin, dass Sollwerte für die im LSM zu schätzenden Parameter bekannt sind. Auf diese Weise kann die "äußere" Genauigkeit über Soll-Ist-Vergleiche ermittelt werden (s. Abschnitt 4.5).

Weiterhin ist es sinnvoll, das Verfahren hinsichtlich seiner Leistungsfähigkeit bei der Messung von stark geneigten Objektoberflächen hin zu untersuchen (Neigung bezogen auf die Aufnahmerichtung der Kameras). Diese Untersuchung wurde in einer Testumgebung mit Hilfe einer deformierbaren Membran durchgeführt (s. Abschnitt 4.6).

Im Folgenden werden die wesentlichen Eigenschaften der Prüfkörper und Testumgebungen kurz beschrieben.

## 4.2 Statische Genauigkeitsuntersuchungen am Prüfkörper "Sinuswelle"

Zur Verifizierung der Genauigkeit des Verfahrens wird ein 3D-Flächenprüfkörper verwendet. Der Referenzkörper besteht aus dem Industriekunststoff Ureol und wurde aus einem Stück mit einer CNC-Portalfräsmaschine gefräst. Die Oberfläche repräsentiert eine Freiformoberfläche in Form einer doppelten Sinuskurve mit einer Ausdehnung von 400 mm x 400 mm x 100 mm. Diese wird von einem 50 mm breiten ebenen Rand umgeben. Insgesamt hat der Referenzkörper eine Größe von 500 mm x 500 mm x 200 mm. Auf dem ebenen Rand befinden sich vier Bohrungen, jeweils in den Ecken des Körpers. Des Weiteren sind am Referenzkörper acht Hubbs-Targets (vier Kugeln und vier Zylinder) befestigt sowie zwölf codierte Marken aufgeklebt (s. Abbildung 15, rechts).

Die erforderlichen Referenzdaten der Oberfläche, der Bohrungen und der Passpunktkugeln wurden mit einer Koordinatenmessmaschine vom Typ Leitz PMM 12106 ermittelt. Die Genauigkeit erfolgt aus der Angabe nach der VDI/VDE 2617 mit

#### *0,8[µm]+l[mm]/400[mm]* **F. 16**

Für den verwendeten Referenzkörper resultiert daraus eine theoretische Genauigkeit von 2 μm. Das Koordinatensystem wurde über zwei Seitenflächen und über die Ebene des Randes (3-2-1 Methode) ausgerichtet.

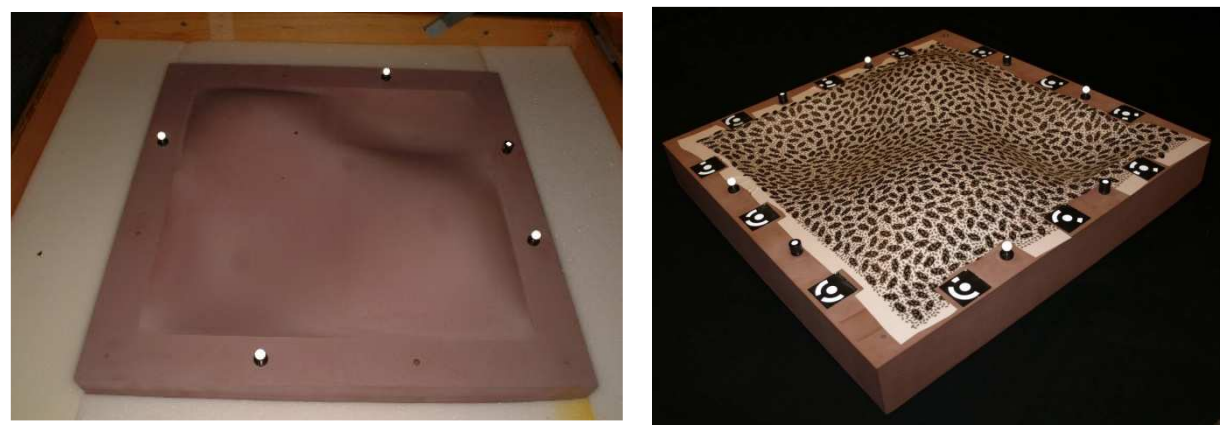

**Abbildung 15:** Referenzkörper Originaloberfläche & Referenzkörper mit geklebter Texturfolie

Um für die spätere Auswertung die codierten Marken nutzen zu können, wurden diese photogrammetrisch erfasst und über die vier Passpunktkugeln in das Referenzköper-Koordinatensystem transformiert.

Da die Oberfläche des Prüfkörpers über keine eigene Textur verfügt, muss sie mit einer künstlichen Textur versehen werden. Dafür wird eine etwa 0,1 mm starke und flexible Folie auf die Oberfläche geklebt. Die Folie wird vorher mit einem für die Auswertung geeigneten Muster bedruckt, das den erforderlichen Kontrast und Gradienten in allen Richtungen bereitstellt [Luhmann et. al. 2006b]. Zudem überlagern sich zwei Muster, die sich in ihrer Größe und in den Grauwerten unterscheiden (s. Abbildung 10). Diese Art der Textur kann auch der Auswertung in Bildpyramiden dienen.

In einem Test wird der 3D-Flächenprüfkörper mit zwei High-Speed-Kameras vom Typ MiniVis Eco 2 beobachtet (1.3 Mega-Pixel,  $c_k = 12.5$  mm, h = 700 mm, b = 600 mm). Die Kameras werden vorab kalibriert und über codierte Marken im Prüfkörperkoordinatensystem orientiert. Die Stereobilder werden im Programm "PISA" (s. Abschnitt 1) zur Initialisierung jeweils eines Oberflächenmatchings für die drei Matchingansätze (affin, projektiv, polynomial) verwendet. Es wurde im Matching eine – an die Textur angepasste – Fenstergröße von 25 x 25 Pixel (etwa 18 x 18 mm am Objekt) verwendet.

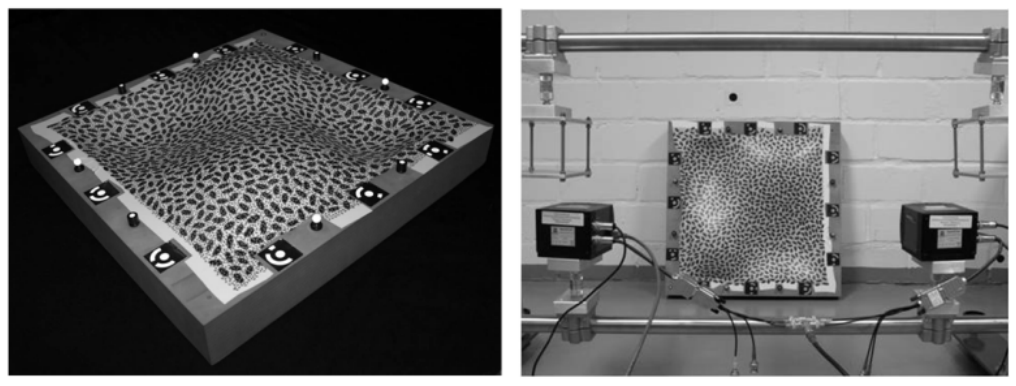

**Abbildung 16**: 3D-Flächenprüfkörper und Versuchsaufbau mit MiniVis Kameras

Mit einem Punktabstand am Objekt von etwa 3 mm werden Punktwolken von etwa 23.000 Punkten berechnet, die gegen die Referenzoberfläche verglichen werden. Die folgenden Abbildungen visualisieren die Abweichungen:

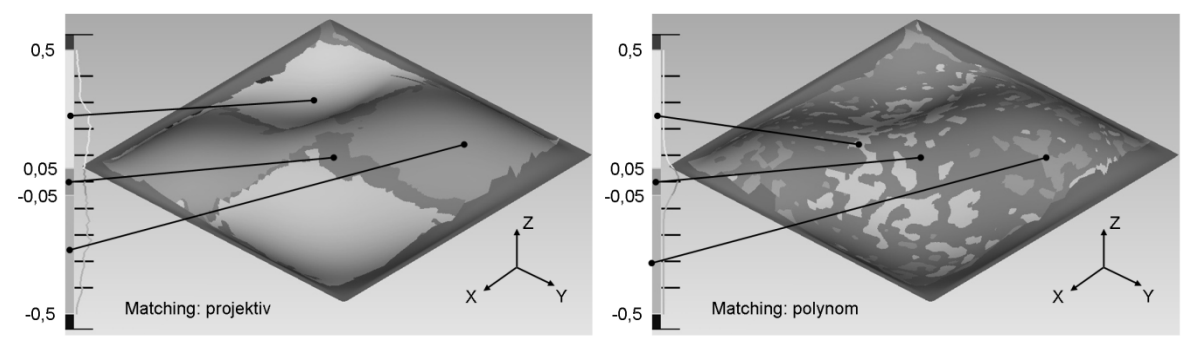

**Abbildung 17**: 3D-Abweichungen nach Matching (projektiv, polynomial)

Die Messungen mit affinem und projektivem Ansatz führen zu sehr ähnlichen Ergebnissen, daher werden in Abbildung 17 nur die Ergebnisse der Messung mit projektivem Ansatz gezeigt. Systematische Abweichungen im Bereich der "Hügel" (negative Abweichungen) und im Bereich der "Täler" (positive Abweichungen) sind deutlich zu erkennen. Dieser Effekt zeigt sich auch in der Verteilung der Abweichungen im Histogramm (s. Skala Abbildung 17). Die Abweichungen streuen breit und sind nicht normalverteilt. Nur im Bereich relativer Ebenheit liegen die Abweichungen innerhalb des Intervalls von ±0.050 mm. Tabelle 2 gibt eine Übersicht über die erreichten Genauigkeiten.

Bei Messung unter Verwendung des polynomialen Ansatzes verschwinden die systematischen Abweichungen. Der Prozentsatz der Punkte im Intervall von ±0.050 mm erhöht sich von 15% auf 65% und die mittlere quadratische Abweichungen sinkt von 0.178 mm auf 0.056 mm (s. Tabelle 2).

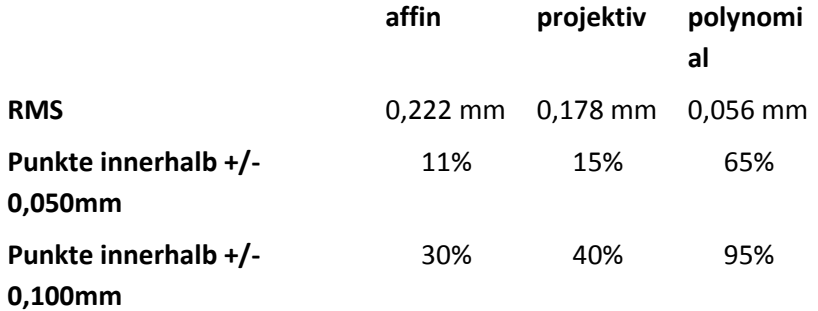

**Tabelle 2:** RMS-Werte und Punktdichte innerhalb von ±0.050 mm und ±0.100 mm

Im Zusammenhang mit diesem Test muss der eingangs erwähnte Einfluss der Fenstergröße diskutiert werden. Weitere Tests haben gezeigt, dass die Systematiken bei Verwendung des affinen und projektiven Ansatzes mit Verringerung der Fenstergröße ebenfalls kleiner werden.

Limitierende Faktoren bei der Minimierung der Fenstergröße im Matching sind zum einen das gewählte Transformationsmodell und damit zusammenhängend die Anzahl der zu schätzenden Unbekannten. Zum anderen spielt die Textur auf der Objektoberfläche und die Abtastung des Objektes durch die Sensoren (Kameras) eine entscheidende Rolle. Generell ist zu sagen, dass in der Praxis bedingt durch diese Aspekte die theoretisch minimale Fenstergröße in der Regel nicht verwendet werden kann. Des Weiteren ist zu erwähnen, dass je nach Beschaffenheit des Messobjektes auch bei Verwendung der theoretisch minimalen Fenstergröße u.U. systematische Restabweichungen bleiben. Der Einsatz des Verfahrens in Anwendungen mit höchsten Genauigkeitsanforderungen erfordert daher differenzierte Strategien bei der Wahl der zu verwendenden Geometrietransformation.

## **4.3 Praxisnahe Genauigkeitsuntersuchungen am Modell eines Fahrzeugfußraumes**

Ein großes potentielles Einsatzgebiet für das Verfahren liegt in der Auswertung von High-Speed-Kamera-Sequenzen, die bei der Durchführung von Fahrzeugsicherheitsversuchen aufgezeichnet werden. Von besonderem Interesse ist hier z.B. die flächenhafte Erfassung der Fußraumintrusion während eines Aufprallversuches, um daraus Rückschlüsse über das Gefährdungspotential für die Insassen abzuleiten.

In diesem Zusammenhang spielt neben der Zuverlässigkeit auch die zu erreichende Messgenauigkeit eine entscheidende Rolle. Der Fußraum als komplexes Geometrieobjekt stellt ein anspruchsvolles Messobjekt dar. Zur Evaluierung der erreichbaren Genauigkeiten für diesen speziellen Anwendungsfall wurde am IAPG eine Arbeitsumgebung geschaffen, mit deren Hilfe eine beliebige Anordnung zweier Kameras vor einem Fußraummodell realisiert werden kann(Abbildung 18). Die hohe Flexibilität bei der Kameraanordnung hat sich insbesondere bei der Durchführung von Voruntersuchungen bewährt. Auf diese Weise konnte eine sukzessive Annäherung an eine optimale Aufnahmekonfiguration unter Berücksichtigung von sowohl messtechnischen Kriterien als auch von Einschränkungen durch die Automobilhersteller stattfinden. Als Referenzmessung zur Durchführung von Genauigkeitsanalysen dient eine Messung mit dem Atos-Streifenprojektionssystem der Firma GOM.

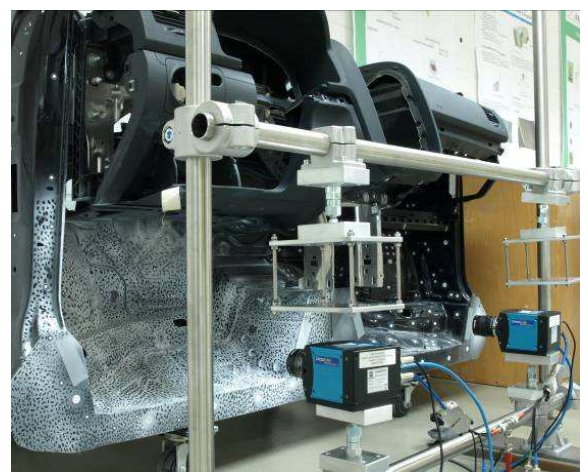

**Abbildung 18:** High-Speed Kameras vor Fußraum

Der Versuchsaufbau im Labor ist – wie in oben schon angedeutet – abhängig von den realen Bedingungen in einem Fußraum und von den Vorgaben der Automobilhersteller. Die Kameras sind übereinander mit einem Basisabstand von ca. 125 mm angeordnet und haben einen Objektabstand von ca. 400 mm bis 700 mm (Abbildung 19). Für die Bildaufnahme wurden zwei High-Speed-Kameras vom Typ MiniVis Eco 2 von Weinberger verwendet. Tabelle 3 zeigt die technischen Details dieser Kameras:

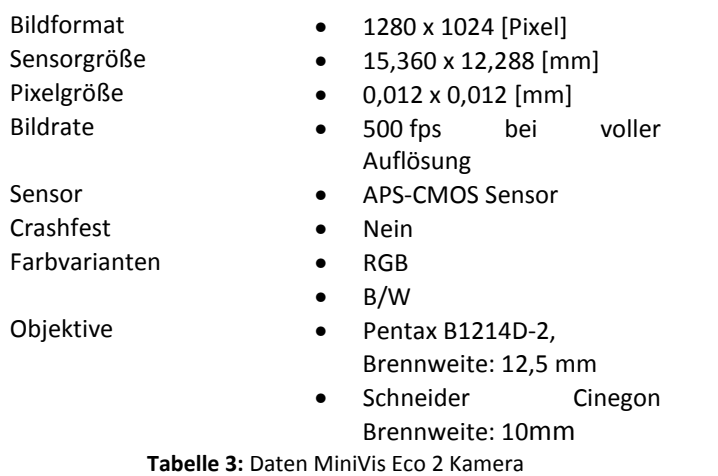

Die Oberfläche des Fußraums wurde mit einem kontrastreichen und stochastischen Muster versehen. Die zu erwartende Genauigkeit der Messung wurde vorher über eine Varianzfortpflanzung abgeschätzt. In X- und Y-Richtung lässt sich theoretisch eine Genauigkeit von 0,05 mm und in Z-Richtung eine Genauigkeit von 0,53 mm bei einer angenommenen Bildmessgenauigkeit von 1/10 Pixel erreichen.

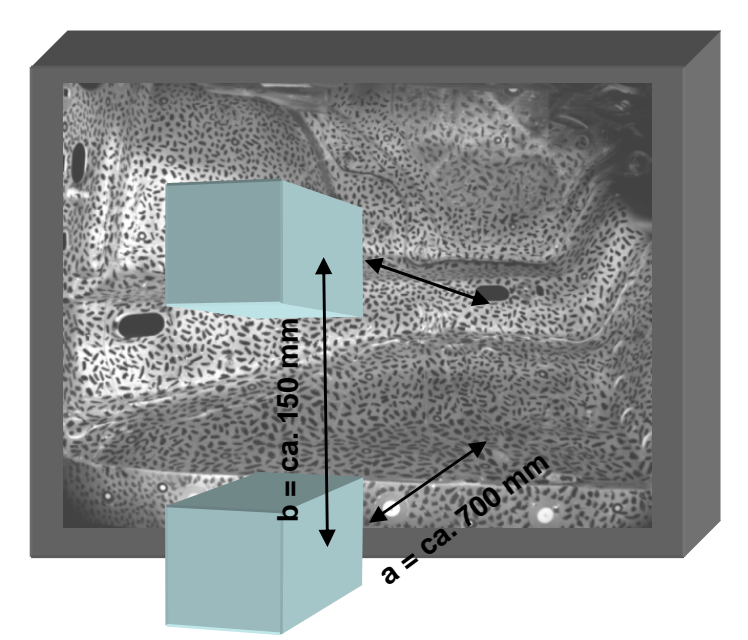

**Abbildung 19:** Aufnahmkonfiguration Fußraumversuch

Die besten Ergebnisse ergaben sich bei Anwendung des Least-Squares-Matching unter Verwendung der Polynomtransformation. Aus dem Matching resultierte die Punktwolke aus Abbildung 20. Die Messung des gesamten Fußraums erfolgte in einer Auswertung. Eine Aufteilung in kleinere Bereiche war nicht nötig.

Dennoch sind einige problematische Bereiche zu erkennen. Zum einen treten noch einige wenige Ausreißer auf (Bereich 1), zum anderen erfolgte eine schlechte Bildzuordnung im Bereich von Reflexionen (Bereich 2) oder in Bereichen, in denen keine Textur vorhanden ist (Bereich 3). Einige Bereiche (Bereich 4) weisen zu starke Neigungen in Bezug zu den optischen Achsen der Kameras auf, so dass keine erfolgreiche Zuordnung möglich war.

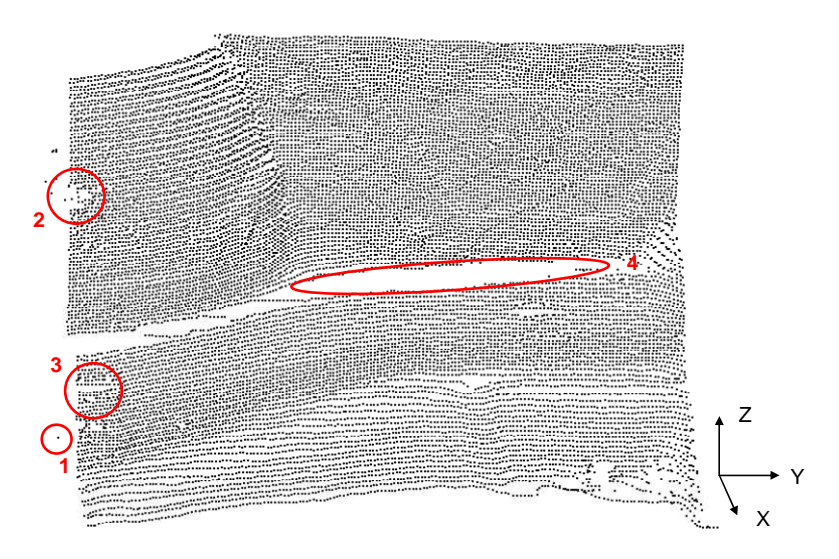

**Abbildung 20:** Berechnete Punktwolke - Fußraum

Abbildung 21 zeigt die Bildausschnitte zu den Bereichen, in denen vermehrt Fehlzuordnungen auftraten. Im Bereich 2 traten Reflektionen an der Oberfläche auf. Im Bereich 3 sind Löcher in der Karosserie, hier konnte keine Textur aufgebracht werden. Der Bereich 4 war im Bild der unteren Kamera teilweise nicht vollständig sichtbar.

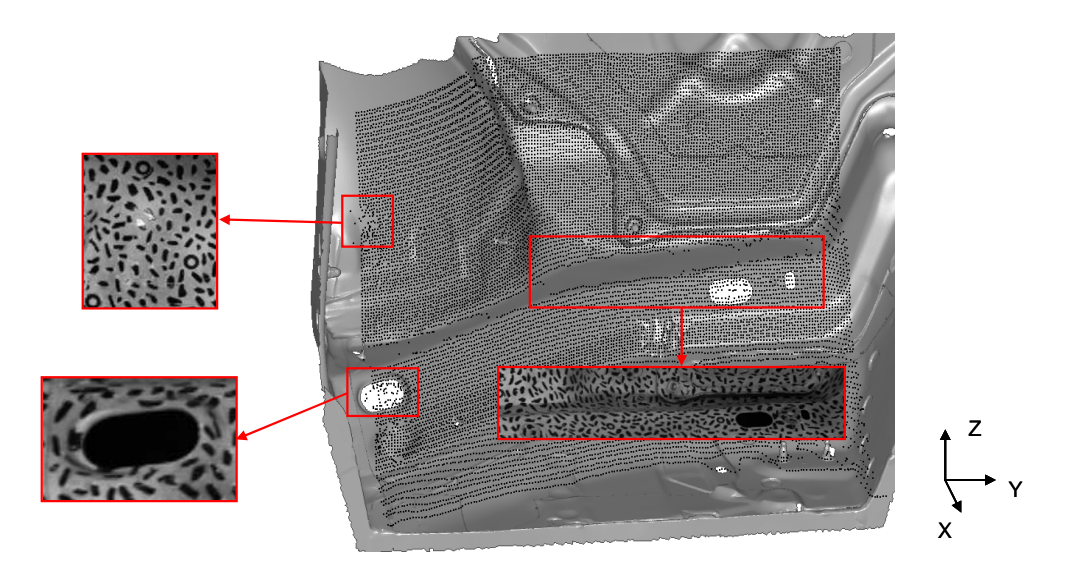

**Abbildung 21:** Problembereiche - Fußraum

Für die anschließende Genauigkeitsuntersuchung werden die Ausreißer aus der Punktwolke entfernt. Nach diesem Arbeitsschritt entsteht die in Abbildung 22 dargestellte Punktwolke.

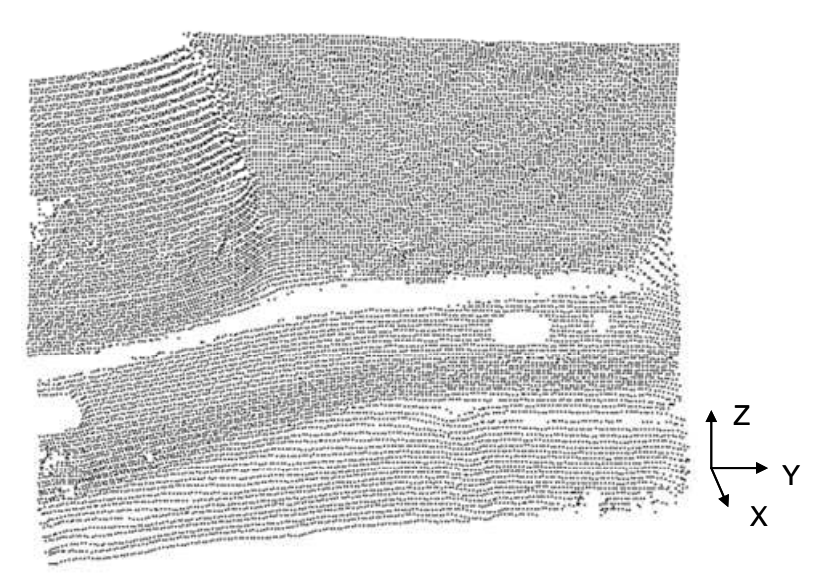

**Abbildung 22:** bearbeitete Punktwolke – ohne Ausreißer

Durch Verwendung des Wallis-Filters (Abschnitt 2.2) können die Ausreißer in Bereichen starker Reflexionen verringert werden. Ein Beispiel dazu zeigt die Abbildung 23:

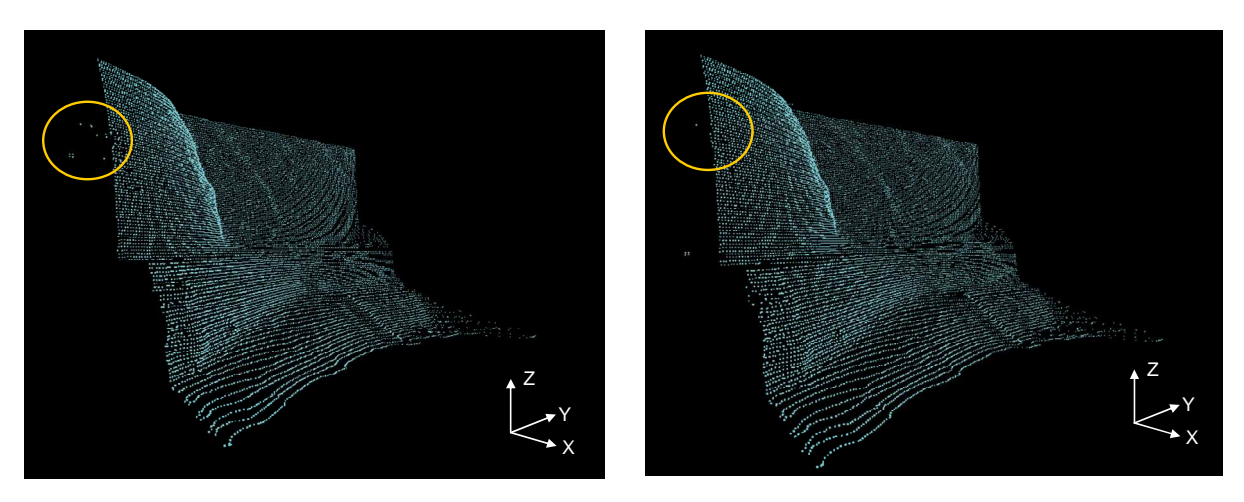

Auswertung ohne Wallis-Filter

Auswertung mit Wallis-Filter

**Abbildung 23:** Wirkung des Wallis-Filters

Die bearbeitete Punktwolke wird anschließend über einen Soll-Ist-Vergleich mit der Sollgeometrie in Geomagic Qualify verglichen. Hierbei wird der kürzeste Abstand zwischen dem jeweiligen Punkt und der Oberfläche der Sollgeometrie ermittelt und für die Punktwolke die Standardabweichung bestimmt. Für die Zuordnung der Punktwolke resultiert eine Standardabweichung von 0,65 mm.

Abbildung 24 zeigt die graphische Darstellung des Soll-Ist-Vergleiches.

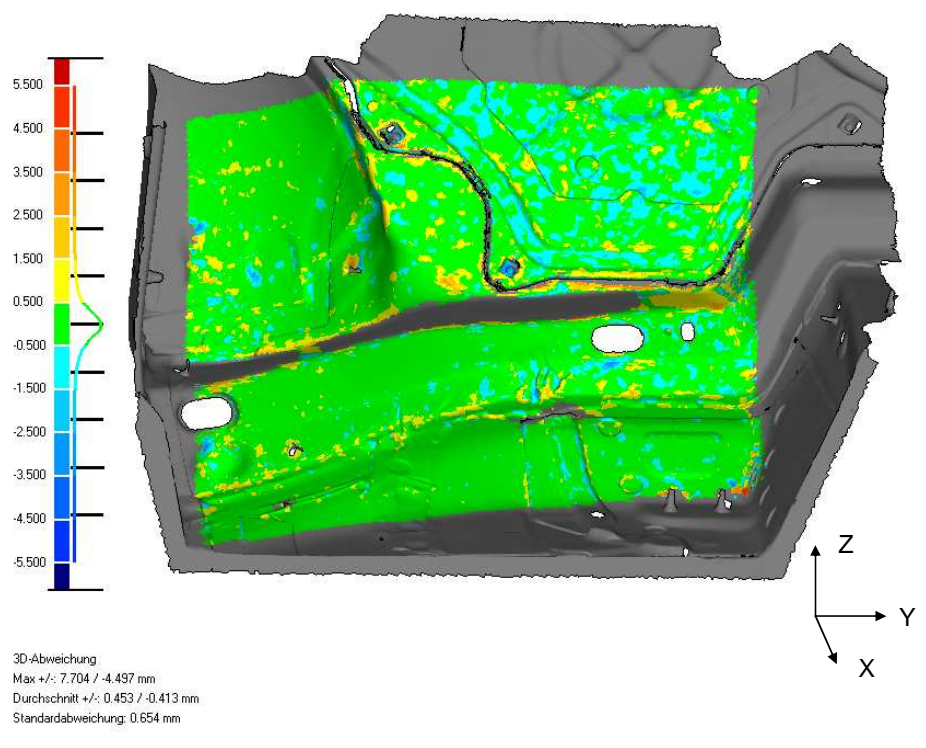

**Abbildung 24:** 3D-Analyse - Fußraum

Die Abweichungsverteilung der Punkte ähnelt einer Normalverteilung. 37% aller Punkte liegen in einem Intervall von ±0.2 mm (Abbildung 25). Die geforderte Genauigkeit der Automobilhersteller liegt im dynamischen Versuch bei 2 mm. Bei dieser Auswertung liegen 98% aller Punkte in einem Intervall von ±2.0 mm. Allerdings ist zu beachten, dass der Versuch unter kontrollierten Laborbedingungen durchgeführt wurde. In einem dynamischen Versuch treten erschwerte Bedingungen auf, die zu einem Genauigkeitsverlust führen können.

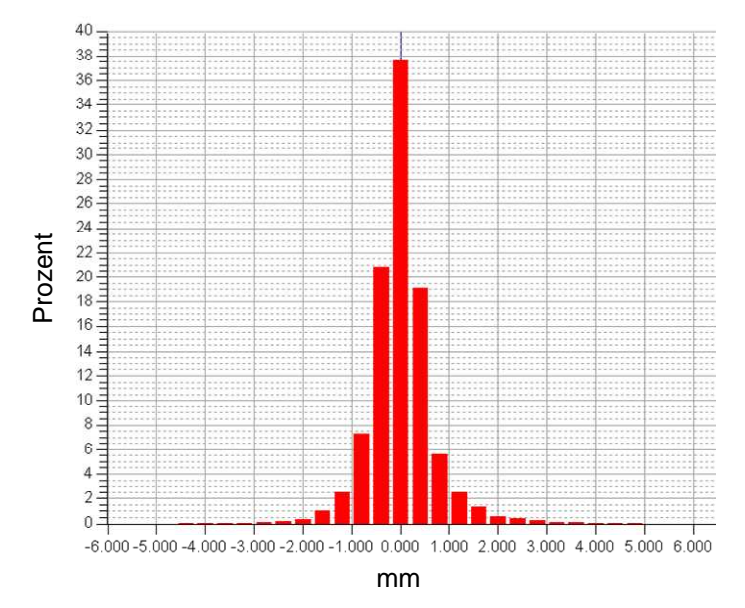

**Abb. 1:** Abweichungsverteilung - Fußraum

Im Vergleich zu den Genauigkeitsuntersuchungen am Prüfkörper verschlechtert sich die Standardabweichung bei der Fußraumauswertung aufgrund der anspruchsvolleren Form der Oberfläche. Die Oberfläche weist große Tiefensprünge in der Aufnahmerichtung auf, dies führt zu Maßstabsänderungen und perspektivischen Verzerrungen in den Bildern.

## **4.4 Messung der Fußraumdeformationen im dynamischen Pendeleinschlag-Versuch**

Bei der Porsche AG wurde in Zusammenarbeit einer Diplomarbeit das entwickelte Verfahren in einem dynamischen Versuch getestet. Bei diesem Versuch wurde der Fußraum einer Beifahrerseite durch ein Pendel zur Deformation gebracht. Das Pendel hatte dabei ein Gewicht von 1,4 Tonnen und schlug mit einer Geschwindigkeit von 8 km/h auf einen Balken ein, der die Deformation bewirkte.

Für die Bildaufnahme wurden zwei High-Speed-Kameras der Reihe MotionXtra HG-TH der Firma Redlake verwendet. Die Bildauflösung der Kameras beträgt 752 x 564 Pixel und eine Aufnahmefrequenz von 1000 Hz. Die Kameras wurden mit Objektiven der Firma Pentax mit einer Brennweite von 8,5 mm für die linke Kamera und 8 mm für die rechte Kamera ausgestattet. Die beiden Kameras wurden so ausgerichtet, dass sie näherungsweise dem Stereonormalfall entsprechen. Für den Versuch wurden die Kameras auf dem Boden der Karosserie befestigt, so konnte eine stabile Kameraposition während der Sequenz gewährleistet werden (Abbildung 25).

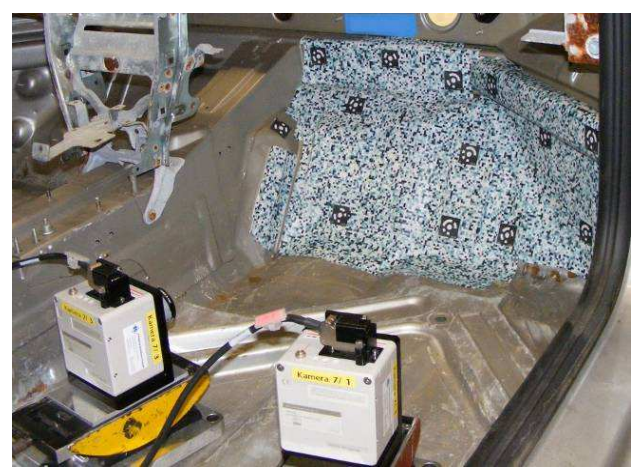

**Abbildung 25:** Versuchsaufbau Pendelversuch

Für den Versuch wurde ein Fußraum ohne Dämmmaterial, Teppich oder sonstiger Ausstattung verwendet. So hatten die Kameras keine Sichtbehinderungen durch Dummybeine und die Kamerapositionen wurden nicht durch den sonst herrschenden Platzmangel in einem Fußraum beeinträchtigt. Um die Zuordnung homologer Punkte zu gewährleisten wurde die Oberfläche des Fußraums mit einem stochastischen Muster versehen. Dieses wurde direkt mittels Folie auf die Karosserie geklebt. Während der Sequenz löst sich bei ca. 20ms durch die Deformation ein Teil der Folie, somit ist die Auswertung nur bis zu diesem Zeitpunkt sinnvoll. Nach Optimierung der Eingangsparameter wird für den Zeitpunkt 0ms die in Abbildung 26 dargestellte Punktwolke berechnet.

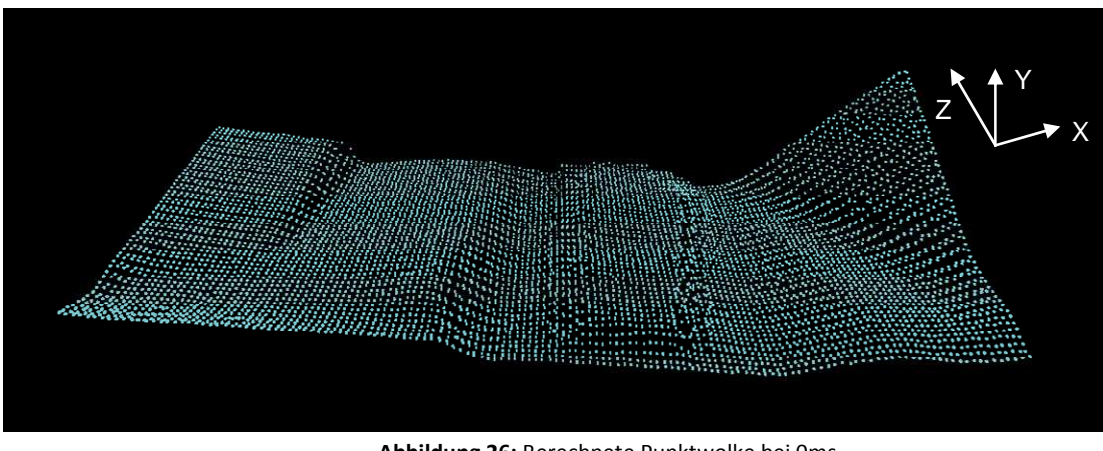

**Abbildung 26:** Berechnete Punktwolke bei 0ms

Mit dem entwickelten Verfahren ist es somit nachweislich möglich, die Oberfläche des Fußraums über die gesamte Aufnahmefrequenz zu ermitteln.

## **4.5 Analyse der erweiterten LSM-Ansätze anhand synthetischer Bilddaten**

Zur Analyse der Ergebnisse, die mit den erweiterten LSM-Ansätzen erzielt werden, wurde ein Testtool implementiert, das folgende Funktionen bereitstellt:

- Verzerrung eines gegebenen Bildausschnittes mit beliebigen Transformationsparametern (affin, projektiv oder polynomial)
- Berechnung des Least-Squares-Matching (affin, projektiv, polynomial) in dem so erzeugten Bildpaar
- Genauigkeitsanalyse durch Bildung der Soll-Ist-Differenzen für die Translationsparameter (äußere Genauigkeit)
- Analyse der Standardabweichungen für die Unbekannten (innere Genauigkeit)
- Analyse der Korrelationen zwischen den unbekannten Parametern

| <b>Least-Squares Matching Analyse</b>                                                                                                    | $\Box$ D $\mathbf{x}$                                                                                                    |
|----------------------------------------------------------------------------------------------------|----------------------------------------------------------------------------------------------------|
| Bearbeiten<br>Datei                                                                                                    |                                                                                                    |
| 中<br>Bild 1 laden<br>똑                                                                                                    | 牵<br>Bild 2 erzeugen<br>Least-Squares Matching Einstellungen<br>Templategröße 20<br>Templateposition < 50<br>[Pixel]<br>(Bild 1)<br>$y = 50$<br>[Pixel]<br>Interpolationsmethode<br>Transformationsfunktion<br>· bilinear<br>d affin<br>projektiv<br>bikubisch<br>polynomial [2. Grades]<br>Such position = Soll x' +/- $\boxed{0}$ [Pixel]<br>Startpostionen<br>anzeigen<br>Suchposition = Soll $y'$ +/- $\boxed{0}$ [Pixel]                                                                                                    |
| Bild 1<br>berechne Iteration 12<br>Ergebnisse speichern<br>Least-Squares Matching Ergebnis:                                                                                                    | Bild 2 = Trans(Bild 1)                                                                                                    |
| Transformation für Bildverzerrung<br>: Polynomtransformation 2. Grades<br>: Polynomtransformation 2. Grades<br>Transformationsansatz Matching                                                                                                    | $\sim$                                                                                                    |
| Iteration : 11<br>Soll<br>Start<br>lst <sup>-</sup><br>62,7500000<br>62,7478474<br>62,0000000<br>a00<br>1,0000000<br>1,1519128<br>a10<br>1,0000000<br>a11<br>0,0000000<br>0,3527273<br>0,0050000<br>a20<br>a21<br>a22<br>0,0000000<br>0,0010000<br>0,0014641<br>0.0000000<br>0,0010000<br>0,0004150<br>0,0000000<br>0,0022508<br>0,0030000<br><b>b00</b><br>62,0000000<br>62,7500000<br>62,7426822<br><b>b10</b><br>0,0000000<br>0,0050000<br>0,3613703<br>1,0000000<br>1,0000000<br>1,1455819<br><b>b11</b><br>b20<br>0,0000000<br>0,0032985<br>0,0030000<br>b21<br>0,0000000<br>0,0010000<br>$-0,0005457$<br>b22<br>0,0000000<br>0,0010000<br>0,0007888<br>: 0,9973923<br>Korrelationskoeffizient<br>: 0,9024338<br>Summe v<br>: 1,5175746<br>Standardabw, a posteriori<br>IAPG 2009 (F. Bethmann) | a22<br><b>b21</b><br>Soll-Ist<br>RMS<br>a20<br>a21<br><b>b00</b><br><b>b22</b><br>a00<br>a10<br><b>b10</b><br><b>b11</b><br><b>b20</b><br>a11.<br>$-0,367$<br>1,000<br>0,025<br>$-0.081$<br>$-0,602$<br>$-0.048$<br>0,119<br>$-0.038$<br>$-0.168$<br>0,0021526<br>0,0150081<br>a00<br>0,075<br>0,042<br>$-0.093$<br>0,0016593<br>1,000<br>$-0.225$<br>$-0,113$<br>0,196<br>$-0.083$<br>0,107<br>0,305<br>$-0.053$<br>$-0.082$<br>0,102<br>$-0,1519128$<br>a10<br>$-0,150$<br>$-0,3477273$<br>0,0020312<br>1,000<br>0,059<br>$-0,161$<br>0,307<br>$-0.087$<br>$-0,068$<br>0,168<br>0,050<br>$-0,235$<br>0,183<br>a11<br>$-0,0004641$<br>0,0002885<br>0,0003050<br>a20<br>1,000<br>$-0.086$<br>$-0,129$<br>$-0,045$<br>$-0.094$<br>0,008<br>$-0.097$<br>0,234<br>$-0,106$<br>0,120<br>$-0.025$<br>0,008<br>$-0.050$<br>0,0005850<br>$a21$<br>$a22$<br>1,000<br>$-0.146$<br>0,470<br>0,043<br>1,000<br>$-0,228$<br>$-0,161$<br>0,0007492<br>0,210<br>0,0003035<br>0,148<br>0,129<br>0,191<br>0,0282201<br><b>b00</b><br>1,000<br>$-0,180$<br>0,0073178<br>0,018<br>$-0,582$<br>$-0.025$<br>$-0.622$<br>$-0.227$<br>$-0.3563703$<br>0,0028204<br><b>b10</b><br>1.000<br>$-0.071$<br>0,198<br>0,140<br>$-0.1455819$<br>$-0.0002985$<br>0,0024100<br>1,000<br>$-0.092$<br>$-0.057$<br>$1,000$<br>0,146<br><b>b11</b><br><b>b20</b><br>0,176<br>0,011<br>0,0005185<br>$-0,150$<br>0,0015457<br>0,0004672<br><b>b21</b><br>1,000<br>0,0002112<br>0,0004479<br>b22<br>1,000 |

**Abbildung 27:** Programmoberläche des LSM-Analyse-Tools

Der große Vorteil bei der Nutzung synthetischer Bilddaten liegt darin, dass die Matchingansätze unter vollständig kontrollierten Bedingungen hinsichtlich klar einzugrenzender Aspekte untersucht werden können. Einflussgrößen wie Orientierungsfehler (innere und äußere Orientierung), Beleuchtungsunterschiede etc. spielen in diesem Zusammenhang keine Rolle. Zunächst kann zum einen die Richtigkeit der Implementierung der Algorithmen überprüft werden. Darüber hinaus ermöglicht das Vorhandensein von Soll-Werten die Untersuchung der zu erreichenden "äußeren" Zuordnungsgenauigkeiten und die Aufdeckung systematischer, durch die Modellwahl bedingter Abweichungen.

Hierfür wurde ein Test durchgeführt, bei dem ein Bild mit vorgegebenen Parametern einmal projektiv und einmal polynomial verzerrt wurde:

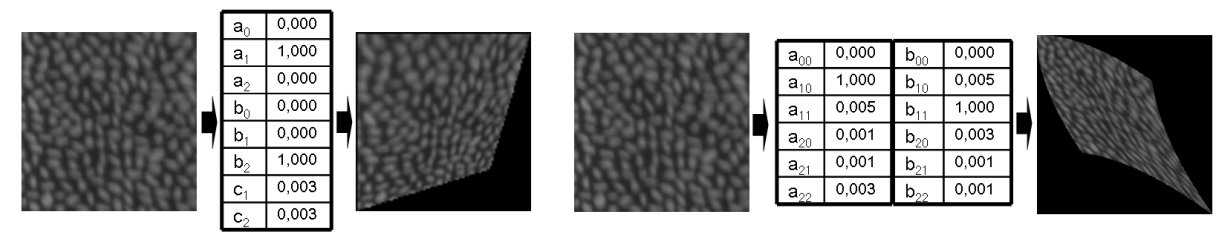

**Abbildung 28**: Erzeugung synthetischer Bilddaten (projektiv und polynomial)

Anschließend wird in den beiden Bildpaaren jeweils ein Least-Squares-Matching unter Verwendung der Ansätze der Affin-, Projektiv- und Polynomtransformation durchgeführt (Templategröße: 20 x 20 Pixel). Die folgenden Diagramme zeigen die Soll-Ist-Differenzen für die Translationsparameter  $a_0$  und  $b_0$  über jeweils 15 Iterationen, zunächst für das projektiv verzerrte Bildpaar:

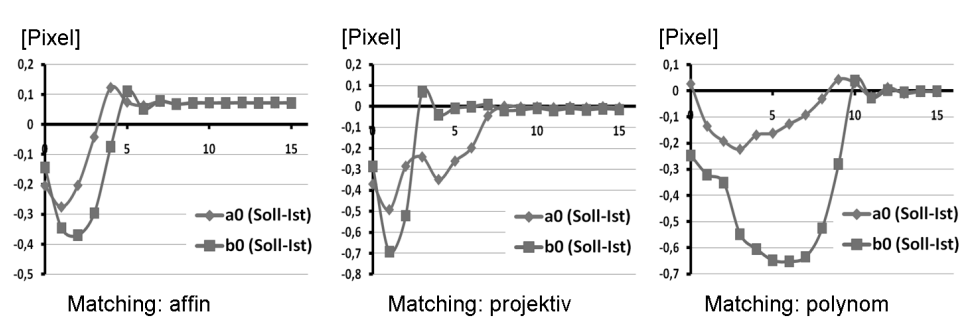

**Abbildung 29**: Soll-Ist-Differenzen der Translationsparameter im projektiv verzerrten Bildpaar

Bei Verwendung des affinen Ansatzes bleibt nach etwa 7 Iterationen ein systematischer Offset vom Sollwert von etwa 1/10 Pixel. Bei Verwendung der Projektivtransformation wird nach etwa 8 Iterationen der Sollwert erwartungsgemäß erreicht. Bei Verwendung der Polynomtransformation wird der Sollwert ebenfalls erreicht, allerdings erst nach etwa 11 Iterationen. Es lässt sich folgern, dass der polynomiale Ansatz geeignet ist, um projektive Verzerrungen zu modellieren. Da die Polynomtransformation mathematisch nicht in die Projektivtransformation überführbar ist, ist letztere Erkenntnis von besonderer Bedeutung.

Die folgenden Diagramme zeigen die Soll-Ist-Differenzen der Translationsparameter  $a_{00}$  und  $b_{00}$  nach Matching im polynomial verzerrten Bildpaar:

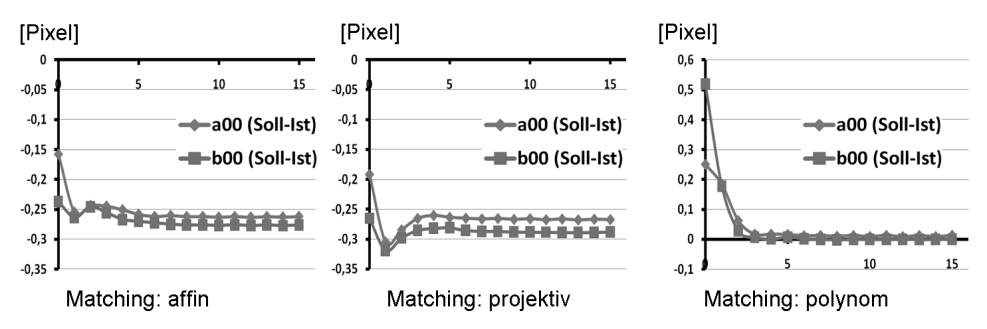

**Abbildung 30**: Soll-Ist-Differenzen der Translationsparameter im polynomial verzerrten Bildpaar

Das Ergebnis dieses Tests zeigt, dass sowohl bei Verwendung des affinen wie auch des projektiven Ansatzes etwa gleich große systematische Restabweichungen vom Sollwert bleiben (etwa 1/4 - 1/3 Pixel). Bei Verwendung des polynomialen Ansatzes wird der Sollwert erwartungsgemäß erreicht.

Zusammenfassend lässt sich feststellen, dass nur bei Verwendung des polynomialen Ansatzes für beide Tests der Sollwert erreicht wird.

## **4.6 Messungen von starken Deformationen an einer Membran**

Die Entwicklung eines einfachen Versuchsaufbaus ermöglicht die Durchführung von Tests zur Leistungsfähigkeit der Least-Squares-Matching-Erweiterungen. Ziel ist hierbei nicht, die erreichbaren Genauigkeiten für gemessene Objektpunkte zu ermitteln, sondern das Verhalten des Verfahrens für eine einfache und unter Laborbedingungen erzeugte Oberflächendeformation zu untersuchen. Der Fokus richtet sich dabei vor allem auf die Untersuchung der Leistungsfähigkeit des Verfahrens, Oberflächenbereiche mit starker Neigung bezogen auf die optischen Achsen der Aufnahmekameras zu untersuchen. Abbildung 31 zeigt den Versuchsaufbau:

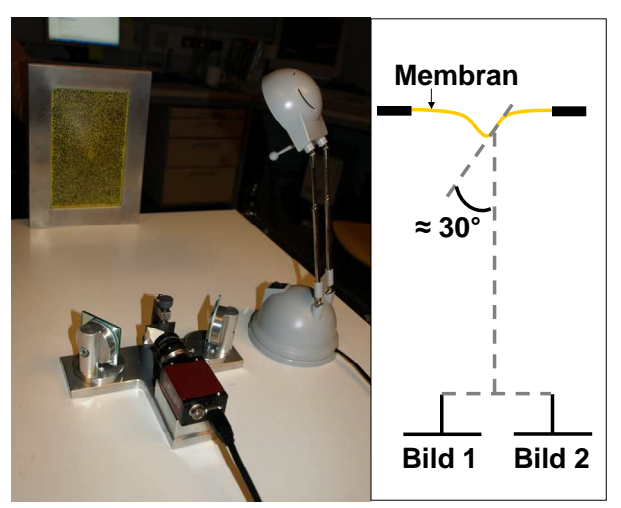

**Abbildung 31:** Versuchsaufbau Membranversuche

Zur Messung einer Membran-Deformation wird diese zunächst mit einem stochastischen Specklemuster versehen. Die Beobachtung der Deformation erfolgt mit einer digitalen Videokamera vom Typ AVT Marlin F-145B in Kombination mit der Verwendung eines Spiegelstereovorsatzes. Auf diese Weise wird mit einer einzelnen Kamera ein Stereomodell erzeugt [Luhmann & Raguse 2004, Raguse 2007]. Die im nicht deformierten Zustand näherungsweise ebene Membran wird an einem Punkt deformiert. Auf diese Weise entstehen im Bereich der maximalen Deformation Oberflächenneigungen, die in Bezug zu den optischen Achsen des Aufnahmesystems Neigungswinkel von bis zu 30° annehmen (s. Abbildung 31).

Die Erfassung der Deformation erfolgt bei einer Bildrate von 15 fps in 50 Epochen. Bei einer gewählten Ortsauflösung am Objekt von 3 mm und einer vollständigen Erfassung der Membran werden pro Epoche etwa 2500 Punkte und insgesamt rund 125000 Punkte gemessen.

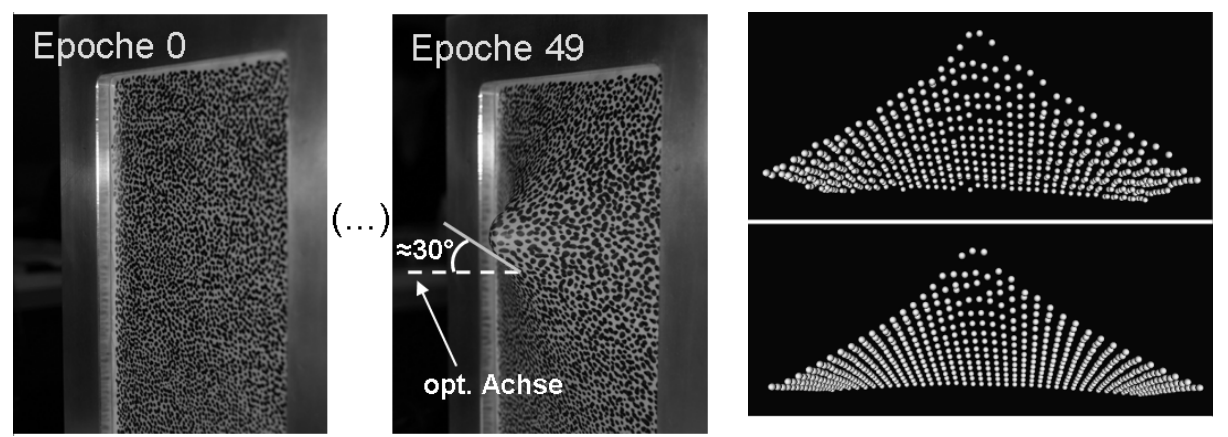

**Abbildung 32:** Membrandeformation und gemessene Punktwolken (oben: nur Korrelation, unten: Korrelation + LSM

Abbildung 32 zeigt die Ergebnisse zweier Berechnungen, die für den Zeitpunkt der maximalen Deformation durchgeführt wurden. Für die obere Darstellung wurde ausschließlich das Korrelationsverfahren zur Punktbestimmung angewendet. Für die untere Darstellung wurden die Ergebnisse aus der Korrelation als Näherungswerte für das Least-Squares-Matching verwendet. Der Vergleich beider Punktwolken weist auf eine deutliche Verbesserung des Ergebnisses durch Verwendung des LSM hin. Die erzeugte Punktwolke ist sowohl in Bereichen geringer als auch starker Oberflächenneigung deutlich glatter.

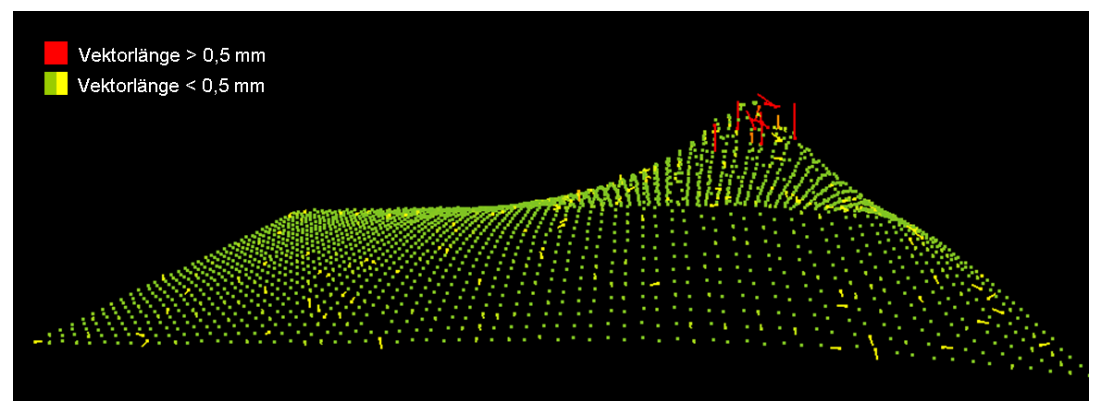

**Abbildung 33:** Vergleich: LSM (Affintransformation) – LSM (Projektivtransformation)

Abbildung 33 stellt die Ergebnisse eines LSM mit 10 Parametern (Projektivtransformation + radiometrische Anpassung) den Ergebnissen eines LSM mit 8 Parametern (Affintransformation + radiometrische Anpassung) gegenüber. Dargestellt sind die um den Faktor 5 überhöhten 3D-Differenzvektoren zwischen identischen Punkten beider Punktewolken. Als Referenzpunktwolke wurde das Ergebnis des LSM mit 10 Parametern verwendet. Es wird deutlich, dass die größten Differenzen in den Bereichen starker Oberflächeneigungen auftreten. Die Länge der Differenzvektoren beträgt hier 1-2 mm. Für die Mehrheit der übrigen Punkte ist die Länge der Differenzvektoren kleiner 0,2 mm. Dieses Ergebnis ist ein erster Hinweis darauf, dass die Erweiterung des LSM auf den Ansatz der Projektivtransformation zu einer verbesserten Modellierung von Bereichen starker Oberflächenneigungen und den daraus resultierenden perspektivischen Verzerrungen in den Bildern führt.

## **4.7 Untersuchungen zur Oberflächenerfassung unter Berücksichtigung von Störobjekten**

Die beschriebenen Auswertestrategien wurden in zwei Testreihen im Hinblick auf die Berücksichtigung von Störobjekten validiert. Die Testreihen unterscheiden sich in der Form, dass verschiedene Störobjekte und unterschiedliche Aufnahmekonfigurationen verwendet wurden. Für die Berücksichtigung der Störobjekte wird eine stl-Datei des jeweiligen Störobjekts benötigt. Zudem muss das Störobjekt mit Messmarken versehen werden, damit später die Position über den beschriebenen Trackingalgorithmus (vgl. Abschnitt 2.3.3) in den Messbildern ermittelt werden kann. Dazu müssen mindestens drei Marken in jeder Epoche zu erkennen sein. Sind diese Voraussetzungen erfüllt, kann eine dreidimensionale Oberflächenerfassung erfolgen. Die Versuche sind mit den in 4.3 beschriebenen Bedingungen und Kameras durchgeführt worden. Die für das Tracking der Störobjekte benötigten zeitsynchronen Bildaufnahmen sind durch ein externes Triggersignal zu erzeugen.

#### **4.7.1 Versuch A**

In Versuch A wird ein Störobjekt mit einer einfachen Geometrie verwendet. Es besteht aus zwei ebenen Platten, die annähernd in einem 90° Winkel angeordnet sind (Abbildung 34). Die Referenzdaten des Objekts sind einfach herzustellen. Das Objekt bewegt sich während der Aufnahme der Bildsequenz vor der zu erfassenden Oberfläche. Als Oberfläche ist der in Abschnitt 4.2

beschriebene statische 3D-Flächenprüfkörper eingesetzt, welcher während der Aufnahme unbewegt ist. Die Kamerakonfiguration ist so gewählt, dass eine gute Strahlenschnittgeometrie erreicht wird.

Probleme entstehen derzeit bei der Zuordnung kleiner und unbekannter Störobjekte. In Versuch A führen die Befestigungsfäden des Störobjekts zu fehlerhaften Zuordnungen. Die Fehlzuordnung tritt auf, da sich aufgrund der Fäden die Ähnlichkeit der Abbildungen in dem Referenzfenster zum Suchfenster verringert. Dies verschlechtert das Ähnlichkeitsmaß.

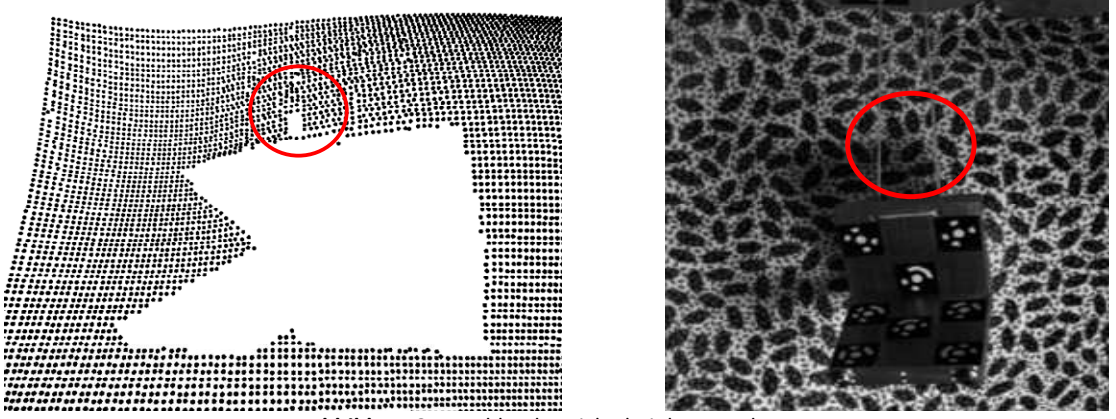

**Abbildung 34:** Problembereiche bei der Zuordnung

In der Gegenüberstellung der Referenzdaten und der gemessenen Punktwolken, zum einen mit Bildmasken und zum andern ohne Bildmasken, ist eine deutliche Verbesserung des Ergebnisses zu erkennen. Abbildung 35 (rechts) stellt die Auswertung mit Bildmasken dar. Die Standardabweichung von Ist zu Soll beträgt 0.327 mm, wohingegen ohne Berücksichtigung der Bildmasken eine Standardabweichung von 0.723 mm ein deutlich schlechteres Ergebnis repräsentiert. In der Abbildung 35 (links) sind die Fehlzuordnungen rund um das Störobjekt deutlich zu erkennen. Die im oberen Bereich der Bilder zu erkennenden Ellipsen markieren den Bereich, der die Befestigungsfäden beinhaltet.

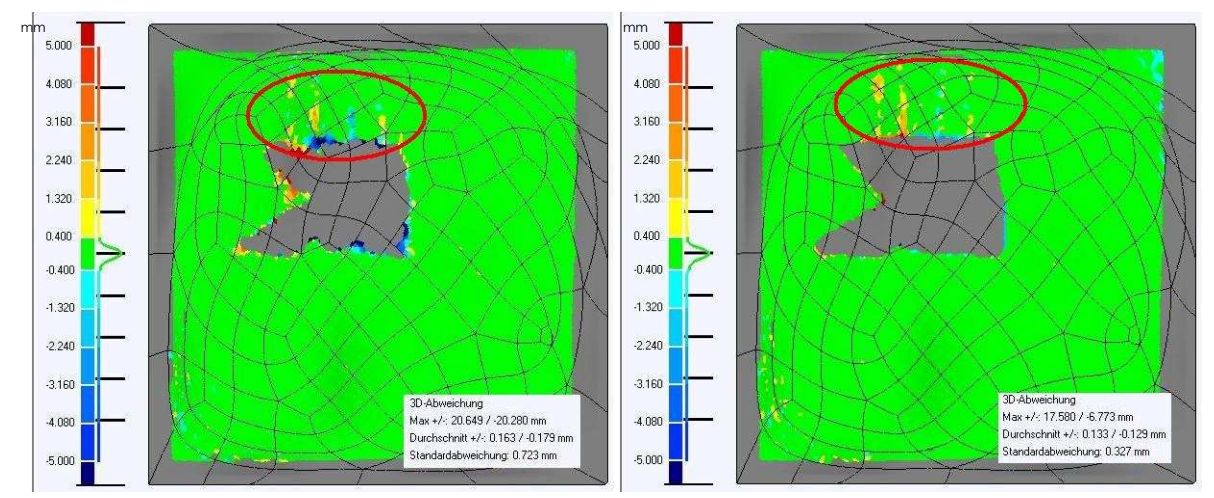

**Abbildung 35:** Auswertung ohne (links) und mit (rechts) Bildmasken

## **4.7.2 Versuch B**

Versuch B ist einem praktischen Beispiel in der Automobilindustrie nachempfunden. Es ist eine Bildsequenz eines Fußraummodells mit einem bewegten Pedal aufgezeichnet. Die komplexe Geometrie der Pedale ist durch eine stl-Datei bekannt.

Durch Messmarken auf dem Pedal kann dessen Position in jeder Epoche bestimmt und dessen Geometrie in die Bildmasken transformiert werden. In der berechneten Punktwolke ist die Ausgrenzung des Störobjekts deutlich zu erkennen (Abbildung 36). Es treten vereinzelt Fehlzuordnungen auf, die durch die komplexe Oberflächengeometrie des Fußraums bedingt sind. Aufgrund von starken Neigungen in der Oberfläche verringert sich die Ähnlichkeit in den Abbildungen. Zudem treten stellenweise starke Reflexionen auf, die mittels Wallis-Filter minimiert werden.

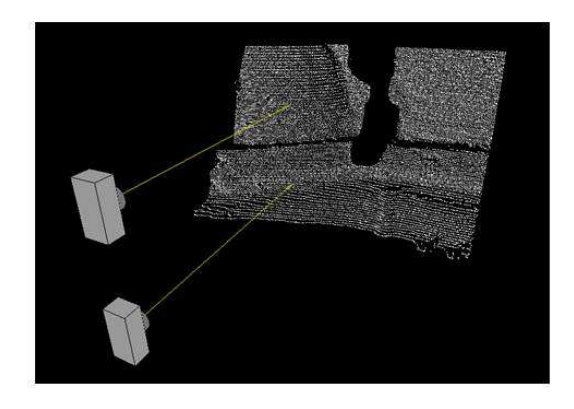

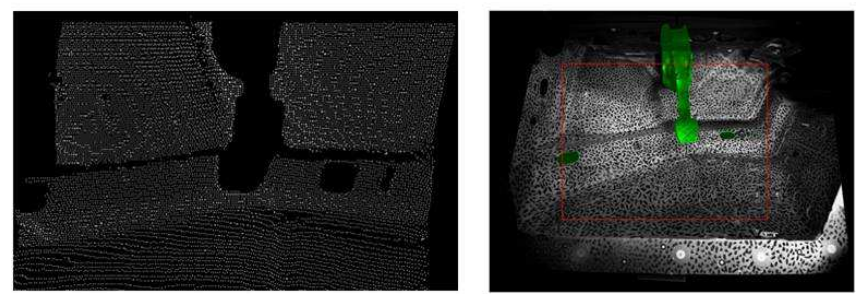

**Abbildung 36**: Berechnete Punktwolke (oben u. links unten) und Bildausschnitt (rechts)

## **5 Verwertbarkeit der Ergebnisse (Beispielprojekte)**

Schon während der Projektlaufzeit wurde das Programm PISA (s. Abschnitt 1) zur Durchführung unterschiedlichster Messaufgaben eingesetzt. Meist traten Vertreter aus Wirtschaft oder Forschung mit speziellen Problemen an das IAPG heran, für deren Lösung es oft keine am Markt erhältlichen Messverfahren gab. Im Folgenden soll in einem kleinen Querschnitt über einige dieser kleinen Projekte die vielseitigen Einsatzmöglichkeiten des Verfahrens gezeigt werden.

## **5.1 Anwendungsbereich Fahrzeugsicherheitsversuche**

## **5.1.1 Motorhaubendeformation**

Im Zusammenhang mit Untersuchungen zum Eindrückverhalten von Motorhauben bei Kollision mit Fußgängern oder Fahrradfahrern ist die Erfassung der Haubendeformation nötig.

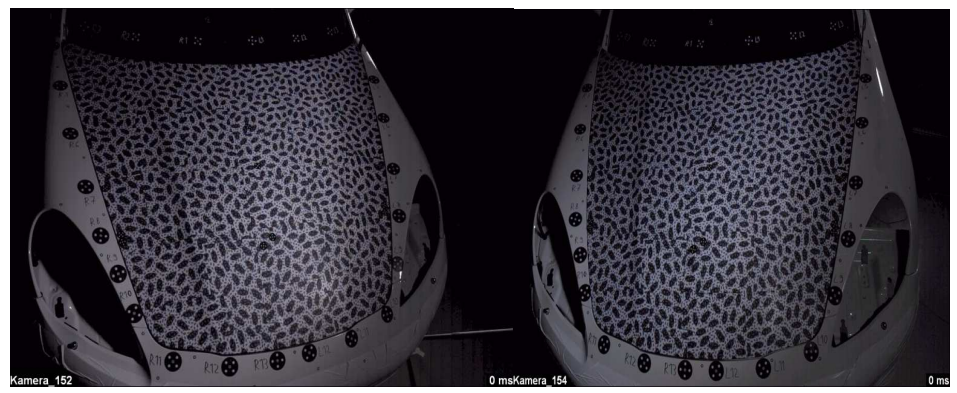

**Abbildung 37:** Motorhaube mit Textur für PISA-Matching

In Voruntersuchungen konnte gezeigt werden, dass diese Messaufgabe mit dem Programm PISA sehr gut gelöst werden kann. Abbildung 37 zeigt eine hierfür texturierte Motorhaube vor der Versuchsdurchführung.

## **5.1.2 Fußraumintrusion im realen Crashtest**

Im Bereich der Auswertung und Analyse von Fahrzeugsicherheitsversuche ist zukünftig zu erwarten, dass die flächenhafte Erfassung der Fußraumintrusion beim Aufprall von zunehmendem Interesse sein wird. Voruntersuchungen im Zusammenhang mit der Durchführung eines Pendel-Einschlag-Versuches (s. Abschnitt 4.4) haben gezeigt, dass das Programm PISA eingesetzt werden kann, um die auftretenden Oberflächendeformationen zu messen.

Darüber hinaus konnte gezeigt werden, dass das Verfahren auch im realen Versuch – und dem damit verbundenen Auftreten einer Vielzahl von Störeinflüssen – einsetzbar ist. Abbildung 38 zeigt einen Ausschnitt aus einer im Real-Crash aufgezeichneten Bildsequenz:

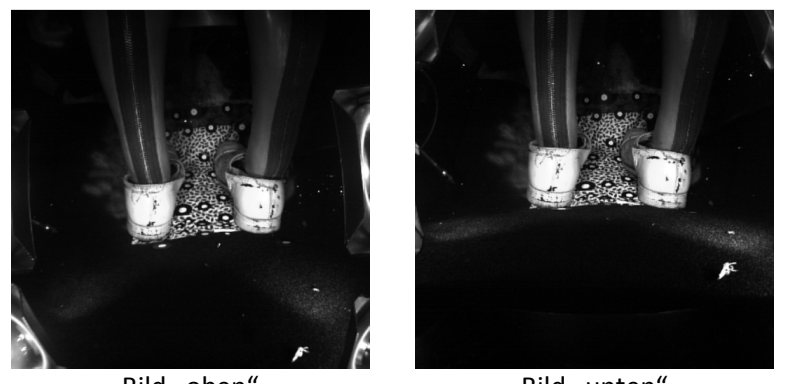

Bild "oben" Bild "unten" **Abbildung 38:** Ausschnitt aus Bildsequenz zur Erfassung der Fußraumintrusion

Die Messung der Oberfläche in Bezug zu einem kamerafesten Bezugssystem konnte für die Sequenz fast vollständig erfolgen. Allerdings tritt in diesem Zusammenhang das Problem auf, das der Bezug der gemessenen Punkte zu dem definierten Fahrzeugkoordinatensystem während des Crashs verlorengeht, weil sich die Kameras relativ zur Oberfläche und die "Referenzpunkte" auf der Oberfläche relative zum Fahrzeugkoordinatensystem bewegen. Dieses Problem steht nicht in direktem Zusammenhang mit der im Forschungsantrag definierten Forschungsaufgabe und stellt dennoch ein interessantes und vermutlich lösbares Problem dar. Hier besteht weiterer Forschungsbedarf.

## **5.1.3 Öffnungsverhalten von Airbag-Abdeckungen**

Ein anderes Problem, dass ebenfalls im Bereich der Fahrzeugsicherheit angesiedelt ist, ist die Untersuchung bzw. messtechnische Erfassung der Deformationen der Airbag-Abdeckung während der Öffnungsvorganges. Abbildung 39 zeigt zwei Ausschnitte aus Bildsequenzen, die zur Erfassung dieses Phänomens aufgezeichnet wurden:

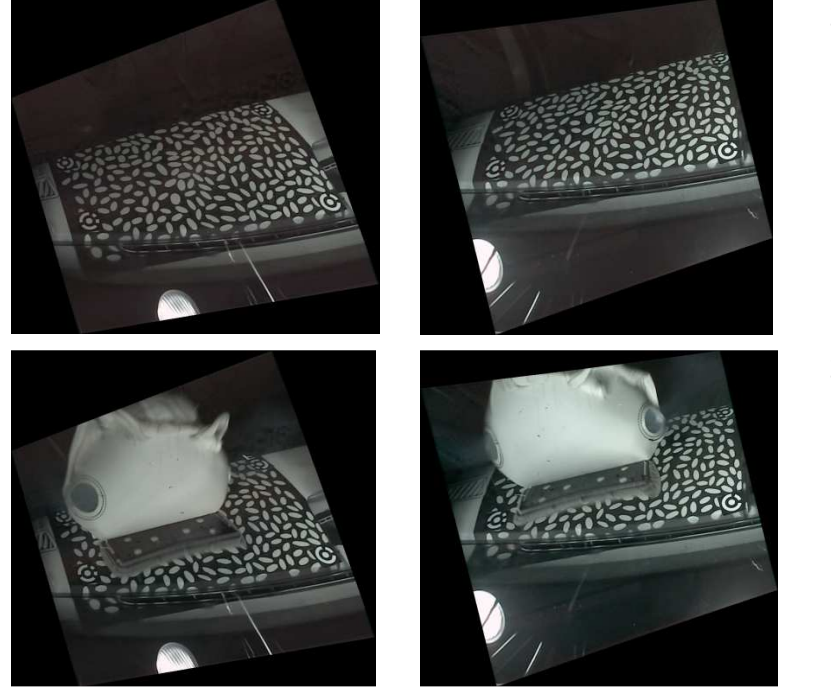

**Abbildung 39: Aufklappverhalten Airbag-Deckel** 

Zustand Epoche 0

Zustand Epoche 62

Dieser Datensatz konnte nur teilweise ausgewertet werden, da ab einem bestimmten Aufklappwinkel der Abdeckklappe die Oberflächenneigung in Bezug zu den Kameras zu große wurde.

## **5.2 Andere Anwendungsbereiche**

#### **5.2.1 Körperscanner**

Über einen Messeauftritt des Instituts auf der Hannover Messe kam der Kontakt zu einer Firma, die "Körperscanner" entwickelt und vertreibt, zustande. Körperscanner werden zum einen zunehmend im Bereich der Textilindustrie zur präzisen Erfassung von Konfektionsgrößen eingesetzt und zum anderen als Hilfsmittel zur optimierten Einstellung von Sportgeräten verwendet. Die Möglichkeit des Einsatzes von Matchingmethoden auf Basis der bildbasierten Zuordnung ist für diese Anwendungen mehrfach untersucht worden (z.B. in [Remondino 2006]).

Im Zuge eines studentischen Projektes wurde die Einsatzfähigkeit der PISA-Software für dieses Anwendungsgebiet erfolgreich getestet. Abbildung 40 zeigt exemplarisch die Ergebnisse der Vermessung einer Schaufensterpuppe:

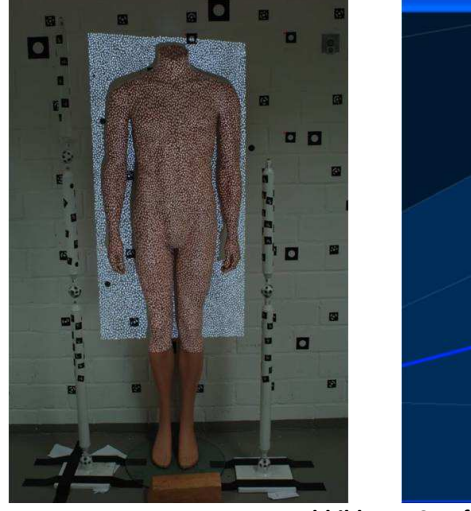

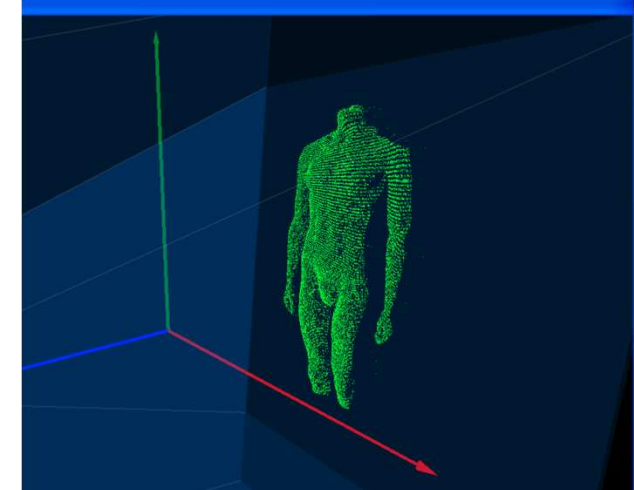

**Abbildung 40:** Erfassung der Körpergeometrie mit PISA-Software

## **5.2.2 Flussbettvermessung**

Die Bundesanstalt für Wasserbau führt mit Modellen von real existierenden Flussläufen u.a. Untersuchungen zum Fließverhalten und der Sedimentablagerung, die im Zusammenhang mit baulichen Veränderungen (z.B. dem Einbringen von Buhnen) innerhalb des Flussbettes stehen, durch.

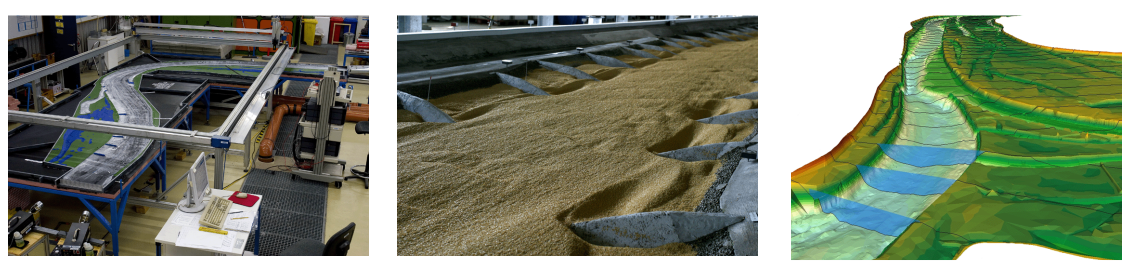

**Abbildung 41:** Vermessung von Flussbettmodellen

Insbesondere die Erfassung von zeitlichen Veränderungen des Flussbettes steht hier im Vordergrund und erfordert unter bestimmten Umständen die Messung durch Wasser. Aufgrund der Struktur und Beschaffenheit des in die Modelle eingebrachten Kieses ist Einsatz photogrammetrischer Verfahren zur Durchführung dieser Messaufgabe möglich. Die PISA-Software wurde hierfür um die Möglichkeit der Berücksichtigung von Strahlbrechungen, die beim Blick der Kameras durch Wasser auftreten, erweitert. Es hat sich gezeigt, dass der Einsatz der PISA-Software in diesem Anwendungsumfeld sehr gut geeignet ist.

## **5.2.3 Deformationen an Rotorblättern von Windkraftanlagen**

Rotorblätter von Windkraftanlagen werden u.a. in Biegeversuchen hinsichtlich ihres Deformationsverhaltens und ihrer Stabilität untersucht. Ein spezieller Versuchsaufbau sieht die horizontale Befestigung Rotorblattes an der Rotorblatt-Wurzel und anschließend die sukzessive Verbiegung vor (s. Abbildung 42).

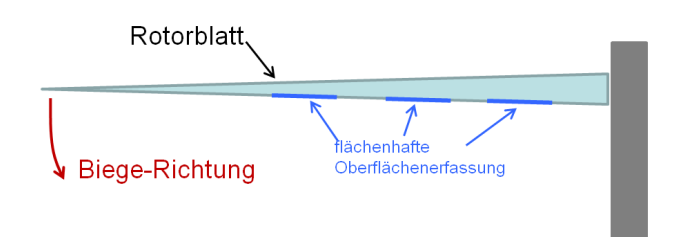

**Abbildung 42:** Versuchsaufbau Rotorblattvermessung

Das Deformationsverhalten soll an ausgewählten Stellen flächenhaft erfasst werden. Hierfür kann die PISA-Software eingesetzt werden. Abbildung 43 zeigt einen Rotorblattausschnitt und die Ergebnisse einer Auswertung für 3 "Biegezustände":

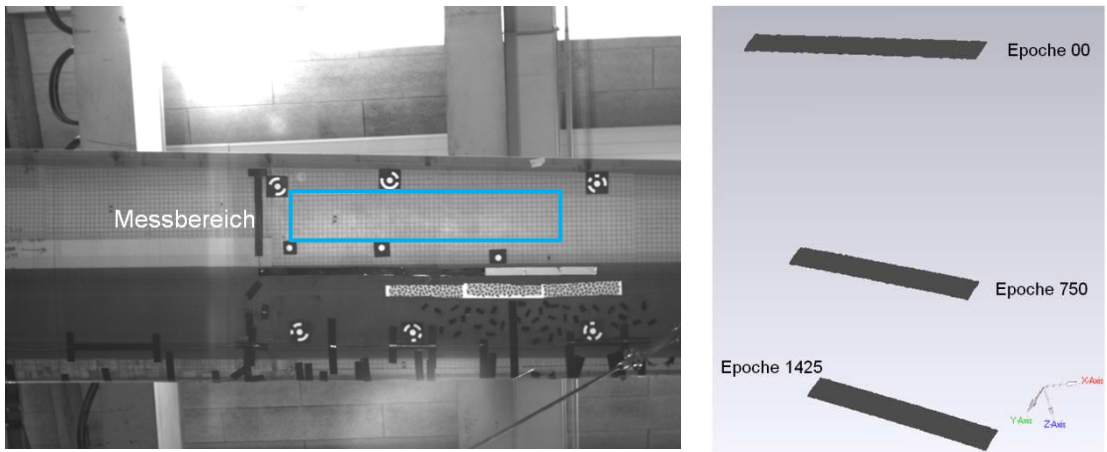

**Abbildung 43:** Ergebnisse: Deformationsmessung an Rotorblättern

#### **5.2.4 Messung Fugenabtrag an historischen Bauwerken**

Eine Messaufgabe aus einer ganz anderen Fachrichtung ist die Erfassung des Abtrages von Fugenmörtel im Zusammenhang mit der Instandhaltung von historischen Bauwerken. Hier geht es darum, in Testumgebungen die Stabilität von Fugenmörtel, der für die Restaurierung alter Mauerwerke verwendet werden soll, zu prüfen. In der Vergangenheit gab es Probleme beim Auftrag moderner auf historische Mörtelmischungen. In einem Projekt werden dazu an der St.-Johannes Kirche in Lüneburg Fugenabtrags-Untersuchungen durchgeführt, indem alle zwei Jahre photogrammetrische Messungen durchgeführt werden. Hier geht es um die flächenhafte Erfassung der Fugengeometrie. Diese Aufgabe lässt sich gut mit der PISA-Software lösen. Abbildung 44 zeigt ein Stereobildpaar, das den Testbereich abbildet und die farbcodierte Darstellung der Geometrieänderung zwischen der Messung der Jahre 2006 und 2008:

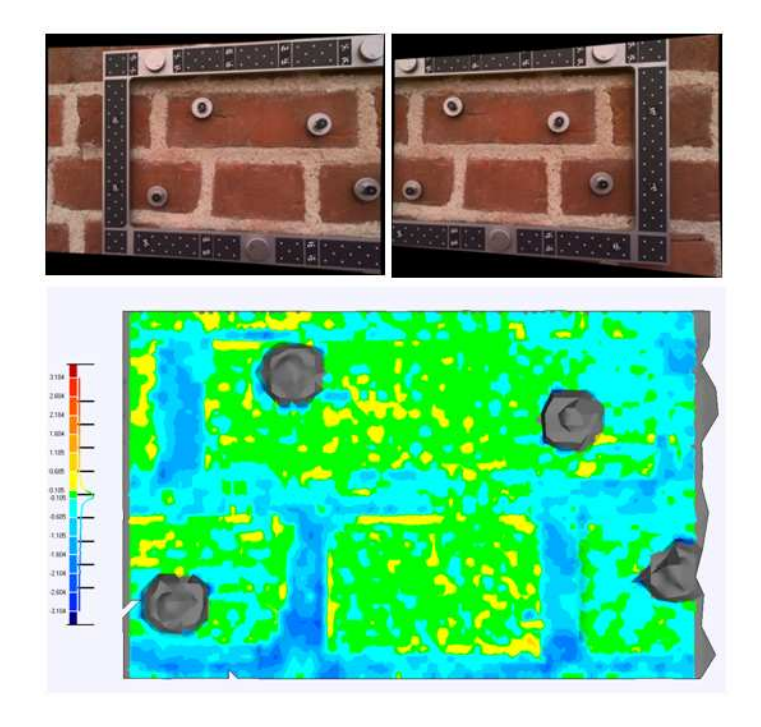

**Abbildung 44:** Fugenvermessung St.-Johannes-Kirche Lüneburg

## **6 Zusammenfassung und Ausblick**

Im Zuge der Projektarbeit wurde ein leistungsfähiges Verfahren entwickelt, das Lösungen für bis dahin ungelöste Problemstellungen, die im Zusammenhang mit der geometrischen Erfassung von Objektänderungen in hochdynamischen Anwendungen auftauchen, bereitstellt. Ein Großteil der im Projektantrag formulierten Ziele sind erreicht worden. Die Verfahren sind in unterschiedlichen Anwendungen hinsichtlich ihrer Zuverlässigkeit und ihrer Genauigkeit hin untersucht worden. Es konnte gezeigt werden, dass das Verfahren auch für Anwendungen mit teilweise starken Störeinflüssen zuverlässig funktioniert. Die Genauigkeitsanforderungen, wie sie insbesondere von Projektpartnern für spezielle Anwendungen vorgegeben waren (z.B. Crashversuch) werden eingehalten.

Durch kontinuierliche Tests in teilweise sehr unterschiedlichen kleineren Teilprojekten, die sich aus der Kommunikation mit Vertretern aus Wissenschaft und Wirtschaft ergeben haben (s. Abschnitt 5), konnte die vielseitige Anwendbarkeit des Verfahren unter Beweis gestellt werden. Die schon zu Beginn des Projektes bewusst offen gelassenen Verwertungsmöglichkeiten haben unter anderem dazu geführt, dass der Fokus nicht auf spezielle Anwendungen gerichtet war. Teilweise ließen sich bei der Bearbeitung der Teilprobleme neue Fragestellungen ableiten, aus denen sich neue Forschungsfelder entwickeln können (s. z.B. Abschnitt 5.1.2).

Alle Algorithmen sind performanceorientiert in dem Programmsystem "PISA" implementiert worden. Der Kern der Algorithmen kann als DLL in andere Programmlösungen eingebunden werden. Auf diese Weise wurde das Verfahren dem Projektpartner AICON 3D-Systems zur Verfügung gestellt, der die professionelle Vermarktung des Verfahrens anstrebt. Bei den Projektpartnern Porsche und Volkswagen ist PISA inzwischen im praktischen Einsatz.

## **7 Publikationen**

#### **Veröffentlichungen 2008:**

**Luhmann, T., Bethmann, F., Herd, B., Ohm, J. (2008)**: Photogrammetrische Freiformerfassung aus Bildsequenzen. In: Luhmann, T., Müller, C. (Hrsg.): Photogrammetrie, Laserscanning, Optische 3D-Messtechnik. Beiträge der Oldenburger 3D-Tage 2008. Wichmann Verlag, Heidelberg: 43-52

**Luhmann, T., Bethmann, F., Herd, B., Ohm, J. (2008)**: Dynamische 3D Oberflächenerfassung mit Bildsequenzen. In: Seyfert, E. (Hrsg.): Publikationen der Deutschen Gesellschaft für Photogrammetrie, Fernerkundung und Geoinformation e.V., Band 17. Potsdam: 69-78

**Luhmann, T., Bethmann, F., Herd, B., Ohm, J. (2008)**: Comparison and verification of optical 3-D surface measurement systems. In: Proceedings Volume XXXVII, ISPRS Congress XXI, Comission V, WG V/1: 51-56

## **Veröffentlichungen 2009:**

**Bethmann, F., Herd, B., Luhmann, T., Ohm, J. (2009)**: 3D-Erfassung von Freiformflächen aus Bildsequenzen unter Berücksichtigung von Störobjekten. In: Publikationen der Deutschen Gesellschaft für Photogrammetrie, Fernerkundung und Geoinformation e.V.

**Bethmann, F., Herd, B., Luhmann,T., Ohm, J. (2009)**: Free-form surface measurement with image sequences under consideration of disturbing objects. In: Tagungsband zur 9<sup>th</sup> Converence on Optical 3-D Measurement Techniques 2009.

#### **Veröffentlichungen 2010:**

**Bethmann, F., Luhmann, T. (2010)**: Least-Squares Matching mit erweiterten geometrischen Funktionen. In: Luhmann/Müller (Hrsg.): Photogrammetrie, Laserscanning, Optische 3D-Messtchnik – Beiträge der Oldenburg 3D-Tage 2010. Wichmann-Verlag, Berlin.

**Bethmann, F., Herd, B., Luhmann, T., Ohm, J. (2010)**: Erfassung und Auswertung von dynamisch verformten 3D-Freiformflächen aus Stereobildsequenzen mit Störobjekten. . In: Luhmann/Müller (Hrsg.): Photogrammetrie, Laserscanning, Optische 3D-Messtchnik – Beiträge der Oldenburg 3D-Tage 2010. Wichmann-Verlag, Berlin.

**Bethmann F., Luhmann, L. (2010)**: Least-squares matching with advanced geometric transformation models. In: International Archives of Photogrammetry, Remote Sensing and Spatial Information Sciences, Vol. XXXVIII, Part 5, Commission V Symposium, Newcastle upon Tyne, UK. 2010.

**Luhmann, T., Bethmann, F., Herd, B., Ohm, J. (2010)**: Experiences with 3D reference bodies for quality assessment of freeform surface measurements. In: International Archives of Photogrammetry, Remote Sensing and Spatial Information Sciences, Vol. XXXVIII, Part 5, Commission V Symposium, Newcastle upon Tyne, UK. 2010.

## **Literaturverzeichnis**

**Bethmann F., Luhmann, L. (2010)**: Least-squares matching with advanced geometric transformation models. International Archives of Photogrammetry, Remote Sensing and Spatial Information Sciences, Vol. XXXVIII, Part 5, Commission V Symposium, Newcastle upon Tyne, UK. 2010.

**Blake, A., & Isard, M. (1998)**: Active Countours. Berlin: Springer Verlag.

**Brammer, K., & Siffling, G. (1985)**: determinist. Beobachtung und stochastische Filterung, 2. verbesserte Auflage. Oldenbourg.

**Gruen, A. (1985)**: Adaptive least squares correlation - a powerful image matching technique. South African Journal on Photogrammetry, Remote Sensing and Cartography 14(3) , S. 175-187.

**Höfling, R., Aswendt, P., & Richter, A. (2008):** 3D-Formerfassung im Videotakt. 7. Oldenburger 3D Tage 2008. Germany.

**Jazayeri, I., & Fraser, C. S. (2008)**: Interest operators in close-range object reconstruction. ISPRS Proceedings Volume XXXVII, Commission V, WG V/I, (S. 69-74). Beijing.

**Luhmann, T. (2003)**: Nahbereichsphotogrammetrie - Grundlagen, Methoden und Anwendungen, 2. Auflage. Heidelberg: Wichmann Verlag.

**Luhmann, T., & Raguse, K. (2004)**: Synchronous 3D High-Speed Camera with Stereo-Beam-Splitting. SENSOR 2005, 12th International Conference, AMA Service, (S. 443-448).

**Luhmann, T. (2005)**: Zum photogrammetrischen Einsatz von Einzelkameras mit optischer Stereostrahlteilung*.* Photogrammetrie-Fernerkundung-Geoinformation, Heft 2/2005.

**Luhmann, T., Riede, R., Sahrhage, V. (2006)a**: Optische 3D-Navigation von Sensoren. Luhmann/Müller (ed.): Photogrammetrie, Laserscanning, Optische 3D-Messtechnik – Beiträge der 5. Oldenburger 3D-Tage, Wichmann Verlag, Heidelberg.

**Luhmann, T., Wendt, A., & Godding, R. (2006)b**: Dynamische Oberflächenrekonstruktion in Stereobildsequenzen von Hochgeschwindigkeitskameras. Photogrammetrie, Fernerkundung, Geoinformation, Jahrgang 2005, Heft 5 , S. 427-438.

**Luhmann, T., Bethmann, F., Herd, B., & Ohm, J. (2008)**: Comparison and Verification of optical 3D Surface Measurement Systems. ISPRS Proceedings, Vol. XXXVII, Part B5, Commission V, WG V/I, (S. 51-56).

**Piechel, J. (1991)**: Stereobild-Korrelation. In Bähr/Vögtle, Digitale Bildverarbeitung - Anwendung in Photogrammetrie, Kartographie und Fernerkundung (S. 96-132). Heidelberg: Wichmann Verlag.

**Raguse, K. (2007)**: Dreidimensionale photogrammetrische Auswertung asynchron aufgenommener Bildsequenzen mittels Punktverfolgungsverfahren. München: Deutsche geodätische Kommission, Reihe C, Dissertationen.

**Remondino, F. (2006)**: Image-based Modeling for Object and Human Reconstruction. Zurich: Doctoral Thesis ETH No. 16562.

**Tecklenburg, W., Luhmann, T. (2000)**: Kameramodellierung mit bildvarianten Parametern und finiten Elementen*.* Publikationen der DGPF, Band 9.

# **Tabellenverzeichnis**

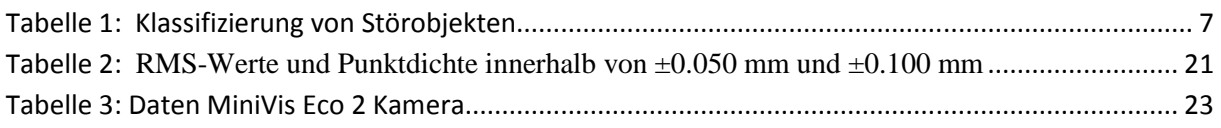

# **Abbildungsverzeichnis**

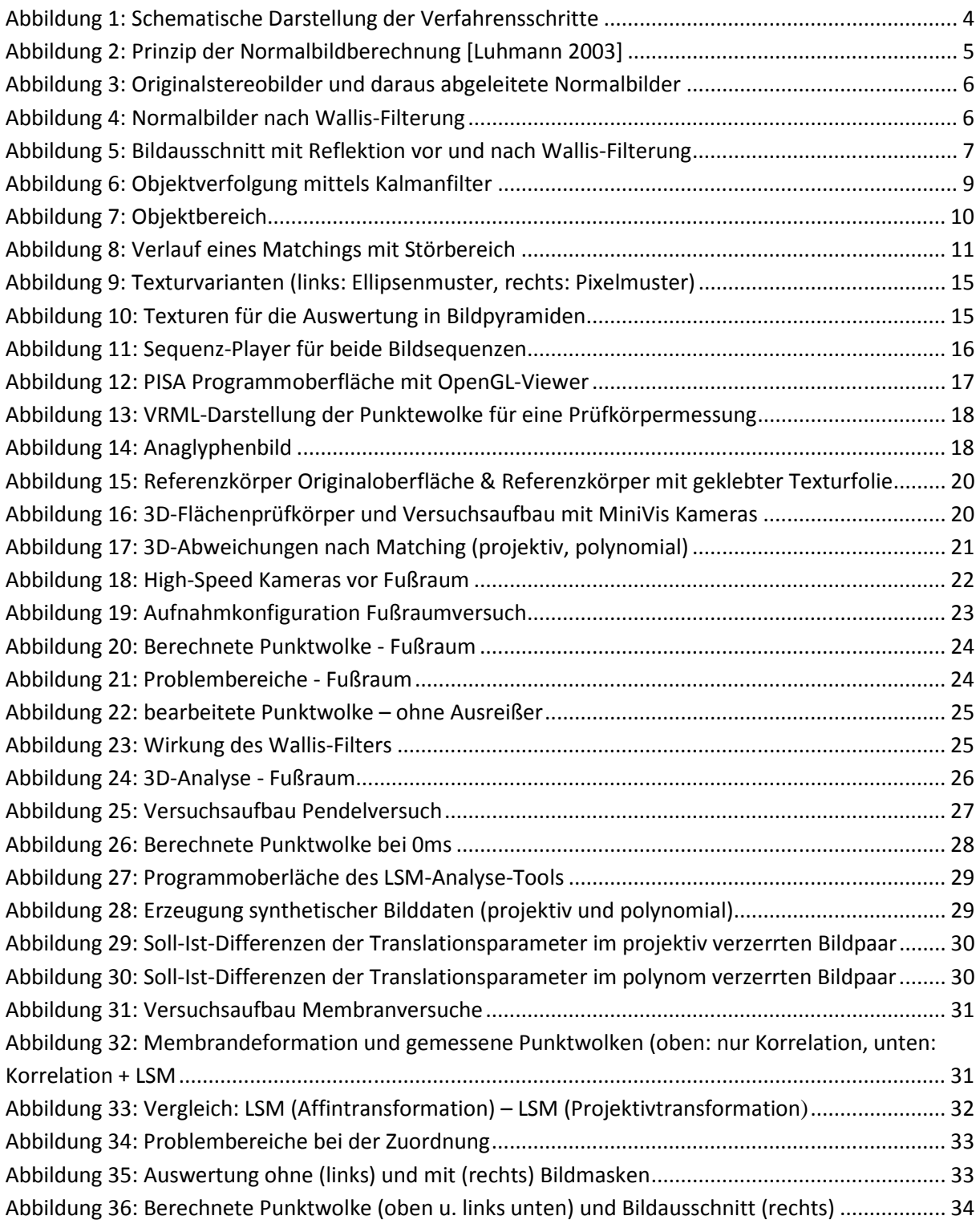

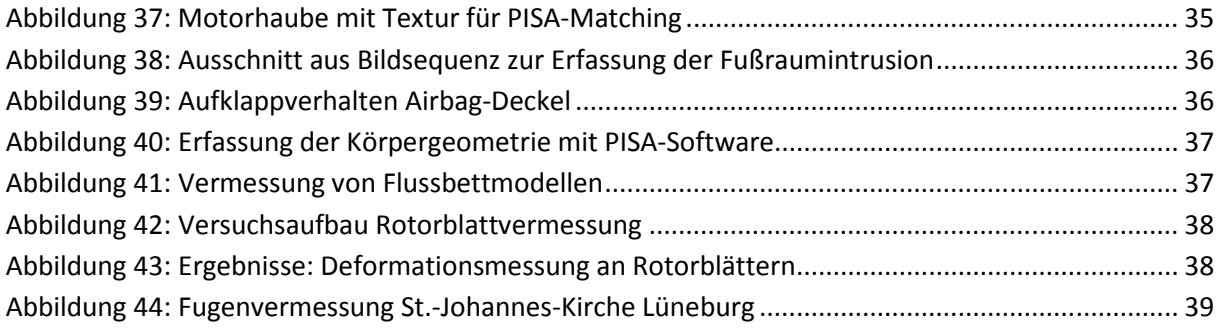

Anlagen

# **Anlagen zum Schlussbericht (Teil B)**

Übersicht:

- Anlage 1: Kurzfassung Schlussbericht
- Anlage 2: Erfolgskontrollbericht
- Anlage 3: Endgültiger Verwertungsplan
- Anlage 4: Publikationen

Anlage 5: Patente